# **Sotfware Engineering**

CFG Generator

201011318 Kim Seul-Ki 201011334 Park Jin-Sung

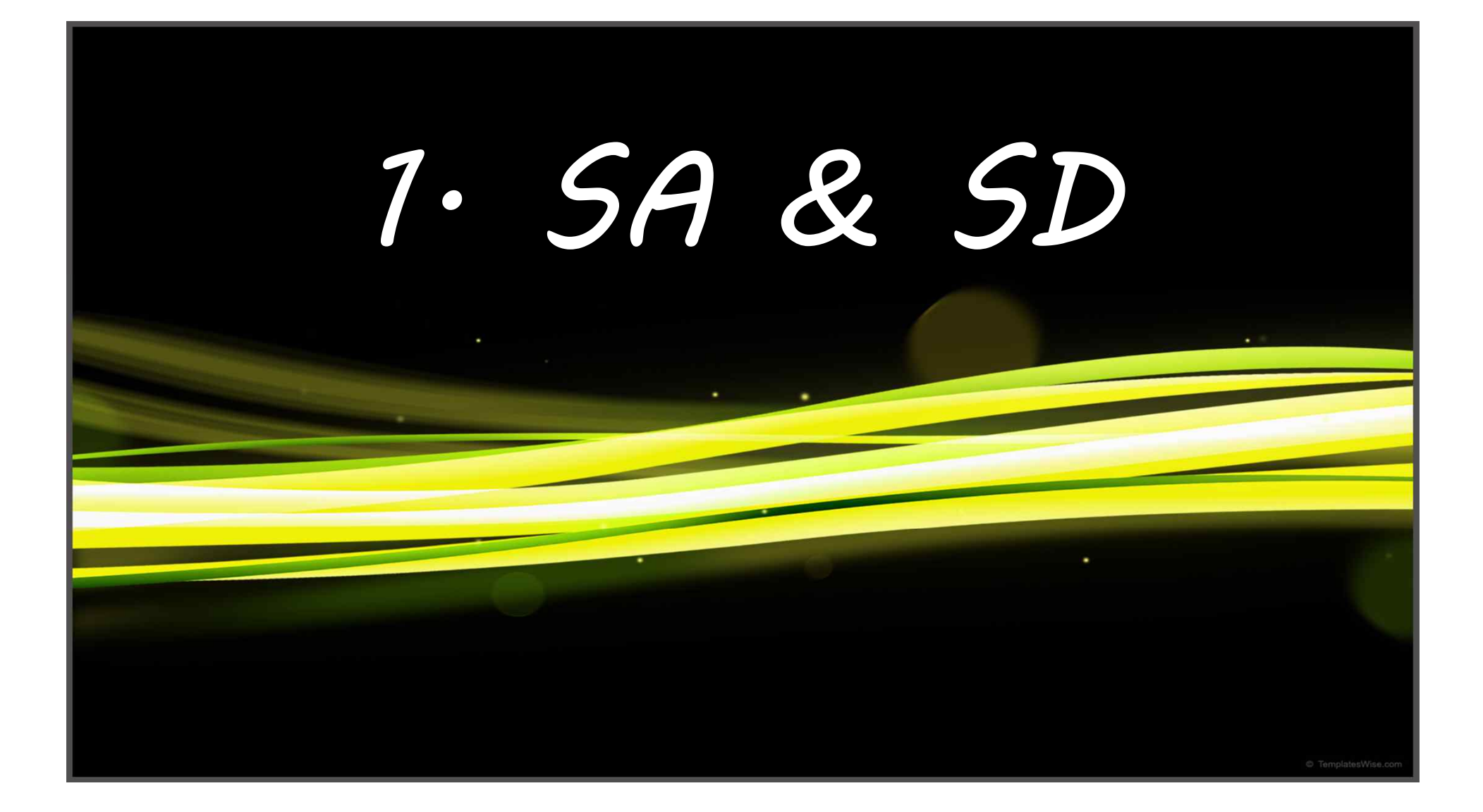

### **Original Statement of Purpose**

- *•* This program's goal is to operate in following manners. First, Receiving C language Source Code. Second, Analyzing the Source Code. Third, Running Control Flow Graph Generating Algorithm. Forth, Complete the suitable Control Flow Graph.
- **Control Flow Graph Generating Algorithm is divide into 4 phases.** Recognizing Edge, Constructing Basic Block, Solving Delay, Solving Collision. This Algorithm's goal is to express program control structure into graph form by using Block and Edge.

### **Modified Statement of Purpose**

- *•* This program's goal is to operate in following manners. First, Receiving C language Source Code.
	- Second, Analyzing the Source Code.
	- Third, Running Control Flow Graph Generating Algorithm.
	- Forth, Complete the suitable Control Flow Graph and Print message to console depends on Result.
- 1. When CFG generating is started, This program prints 'Start message' to console.
- 2. After finishing CFG generating, This program prints only 'Success message' and saves CFG into the File.

### **Modified Statement of Purpose**

- 3. If CFG generating is failed, This program prints 'Error Message' to console and closes all processes.
- 4. This program handles C language Source code only.
- 5. This program converts only Main() Function parts.
- 6. If this source code hasn't block like a '{}' or path to the file is incorrect, CFG Generator is terminated by handling Error because it can't generate CFG.

### **Modified Statement of Purpose**

- 7. This program has no consideration for whole compile error. The program consider only 'CFG generating error' which is necessary for generating CFG.(e.g. Lack of Block like '{}' or Nonexistence of Main() Function.)
- 8. After generating CFG is completed, This program saves Basic Block List and Edge List of CFG on each line into the File.
- 9. If the path to the C Source Code File is wrong, Help message is printed.
	- *•* Help Message follows the form like a next line.

\$./cg <source code filepa(\*.c)> <report filepath(\*.txt)>

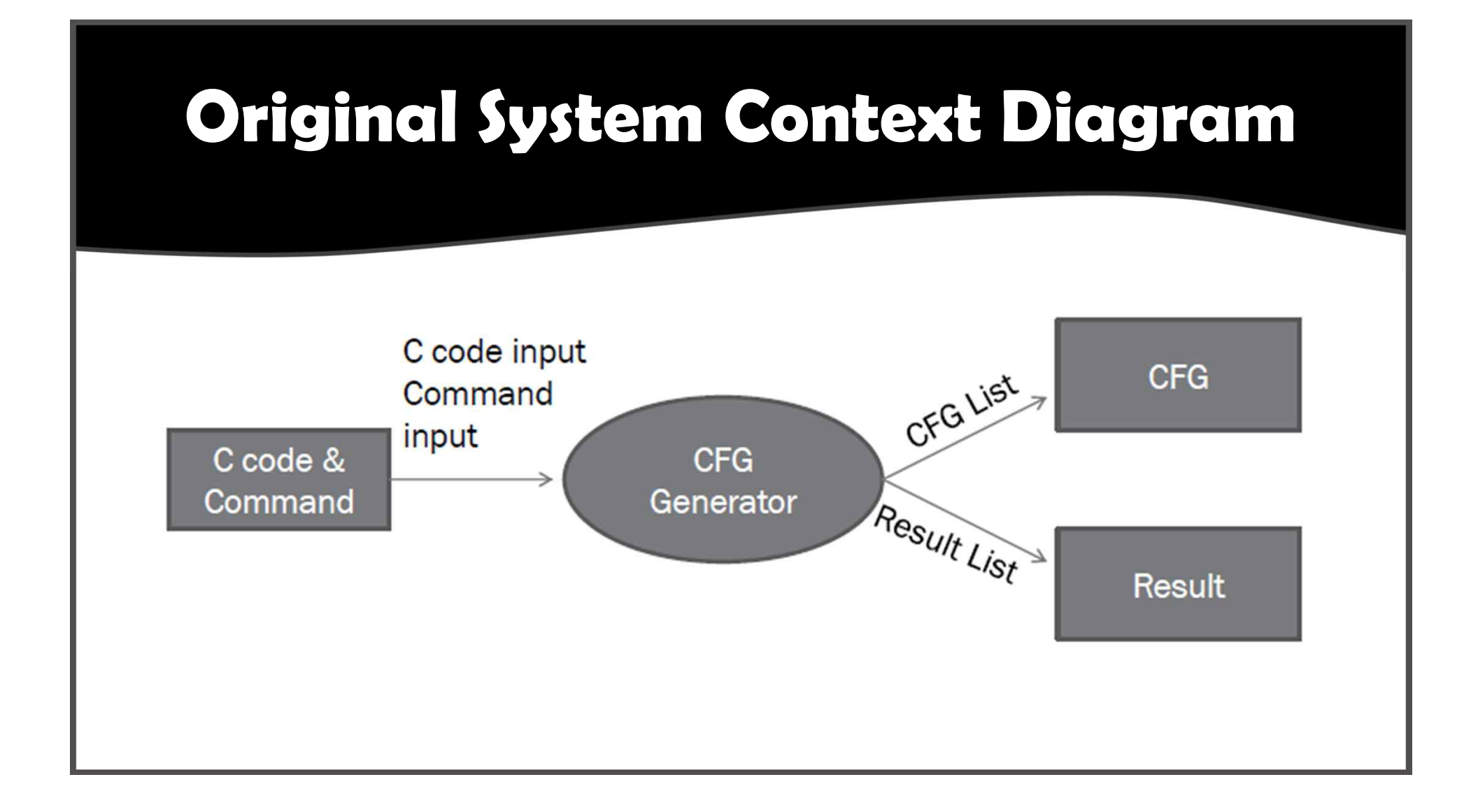

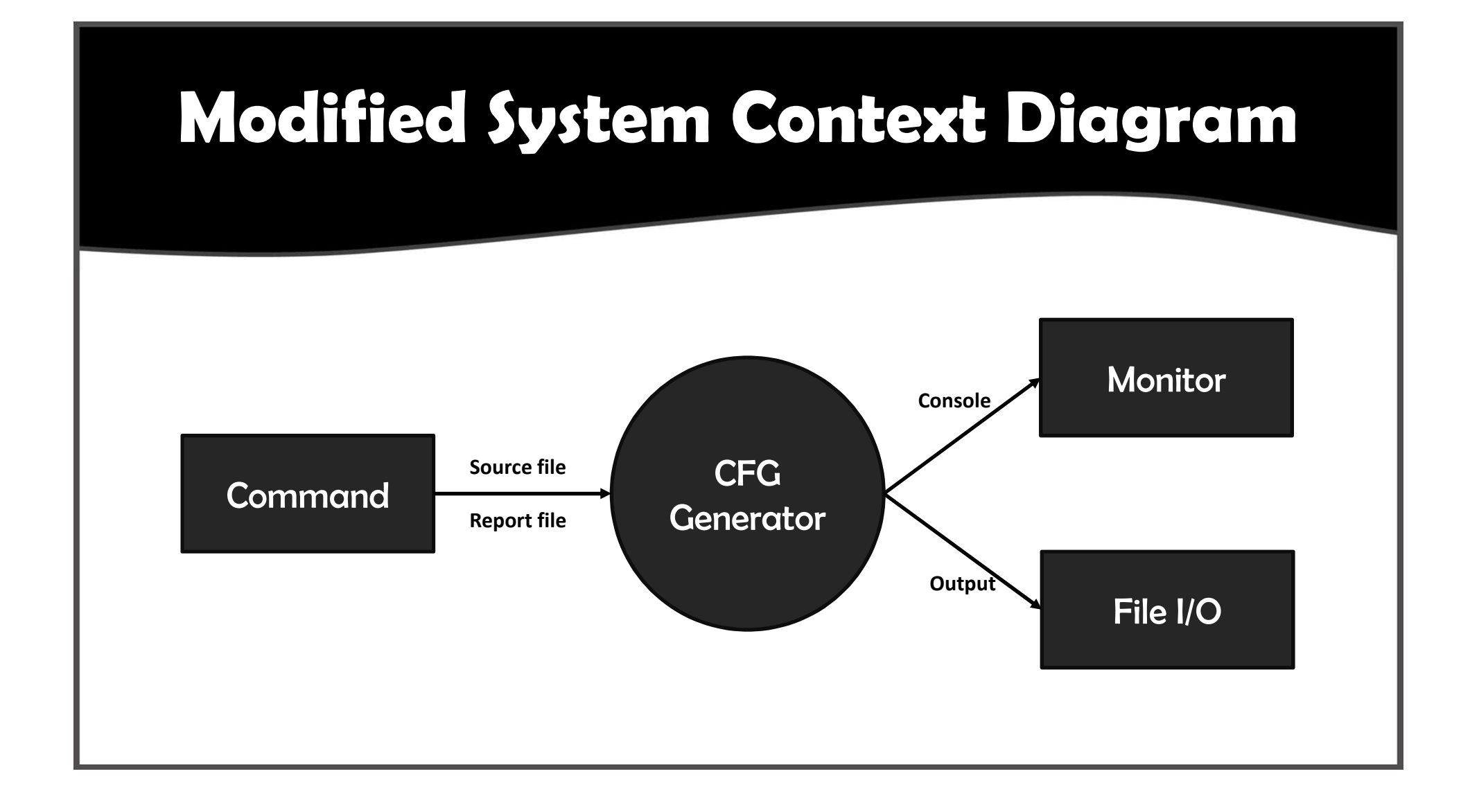

### **Event List**

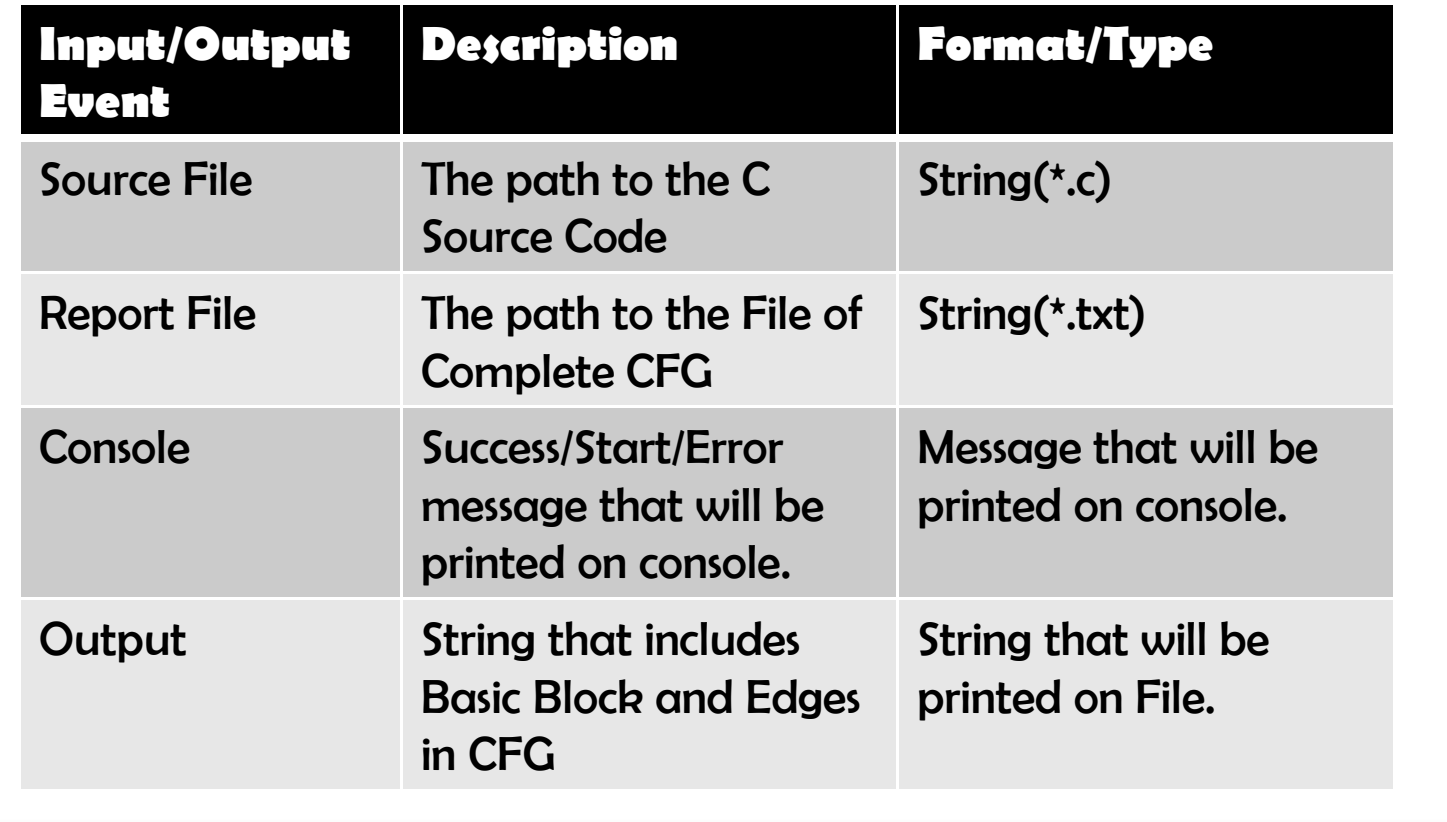

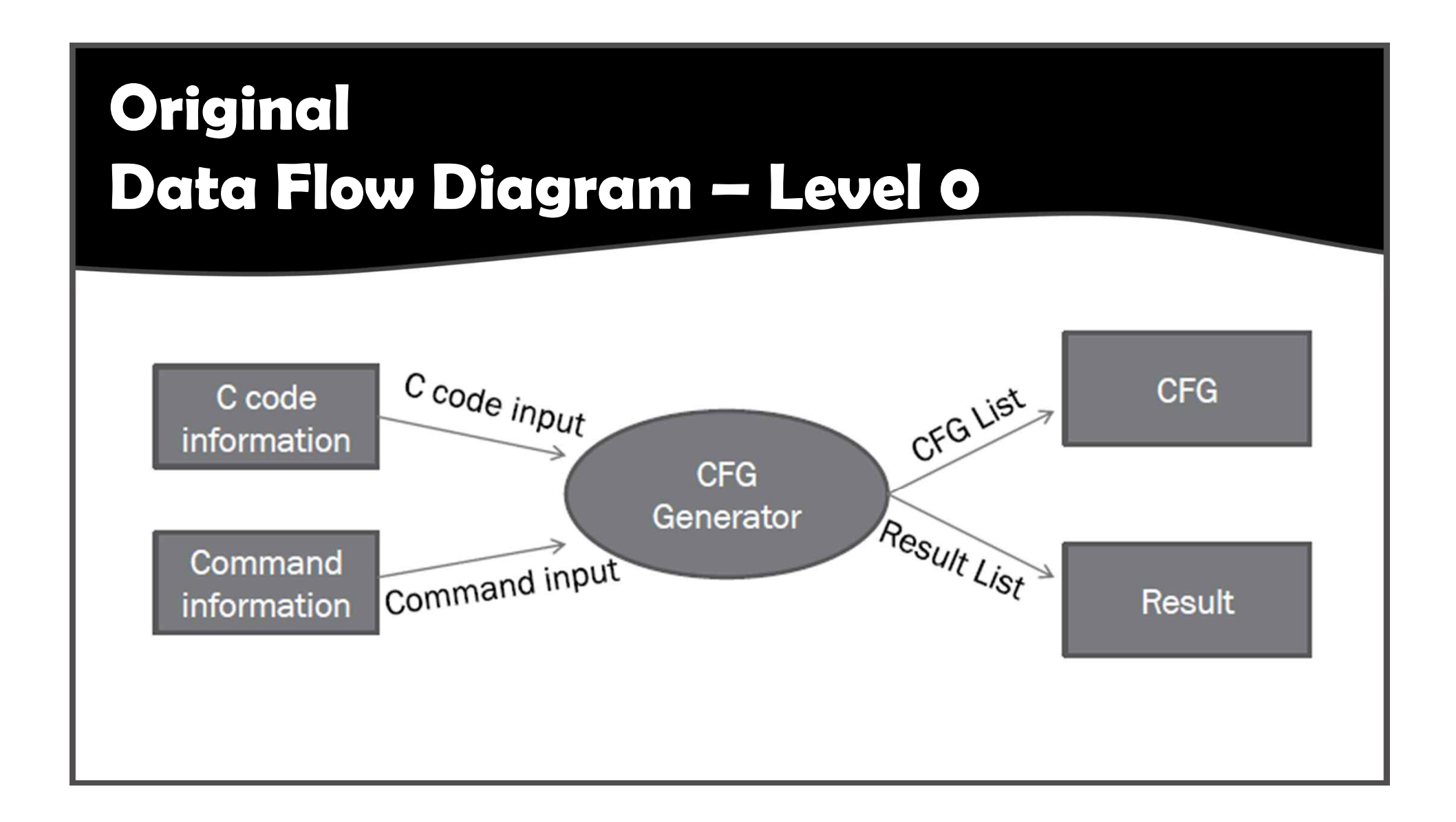

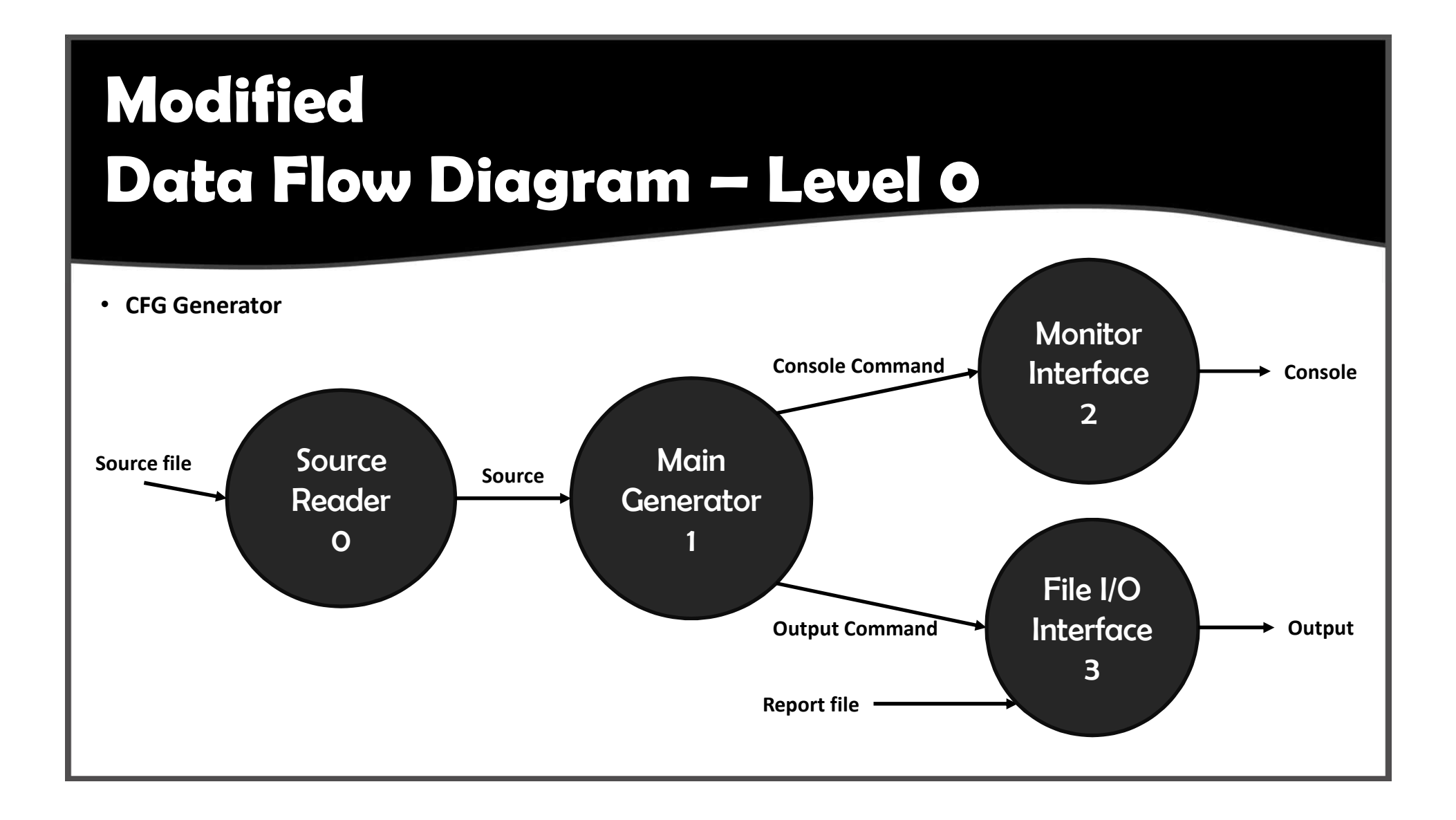

# **Data Dictionary – Level 0**

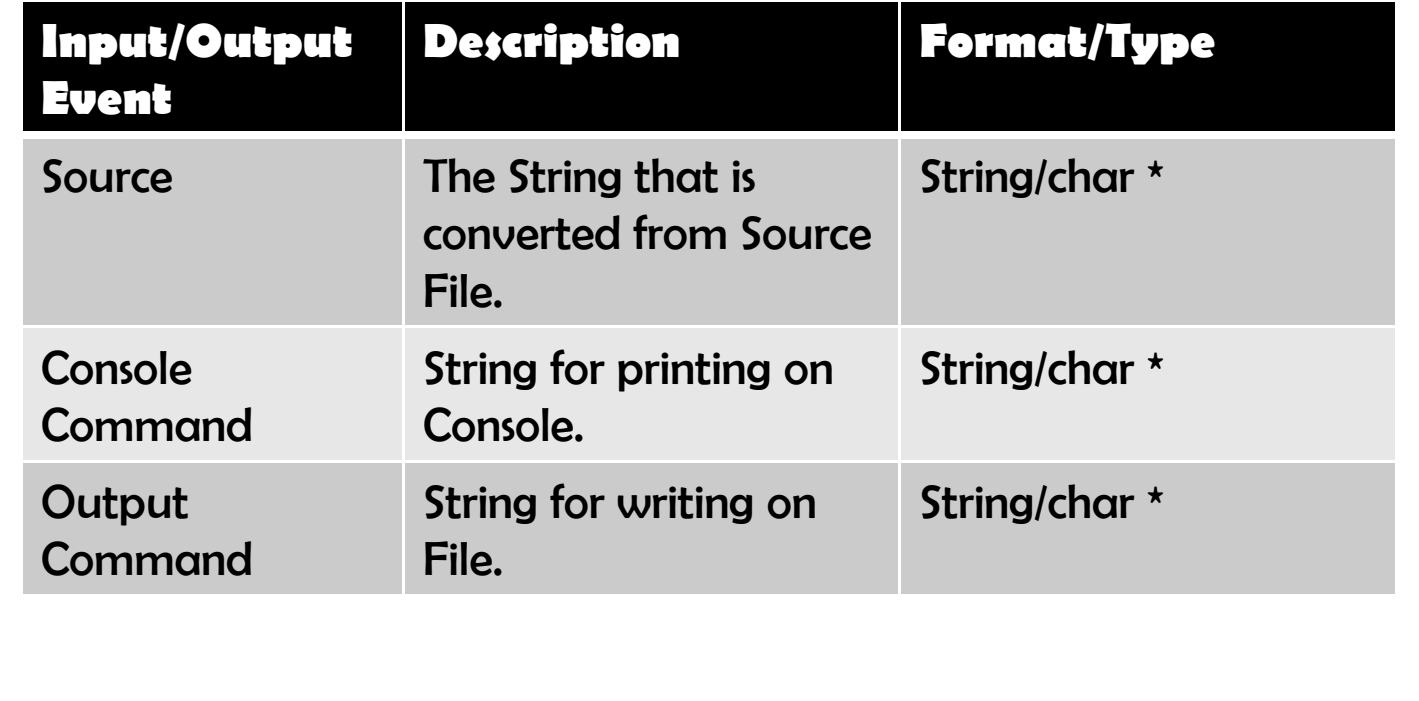

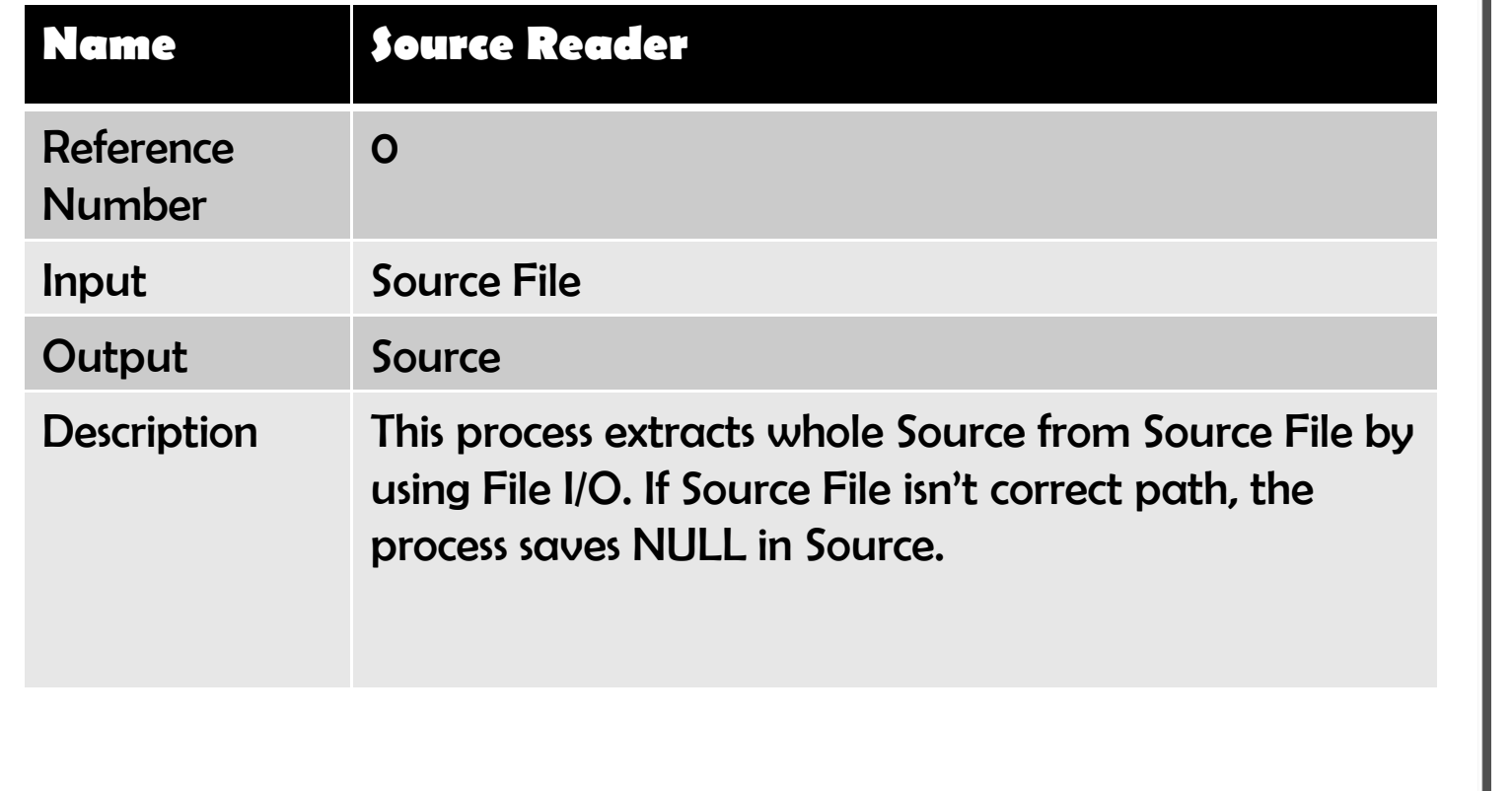

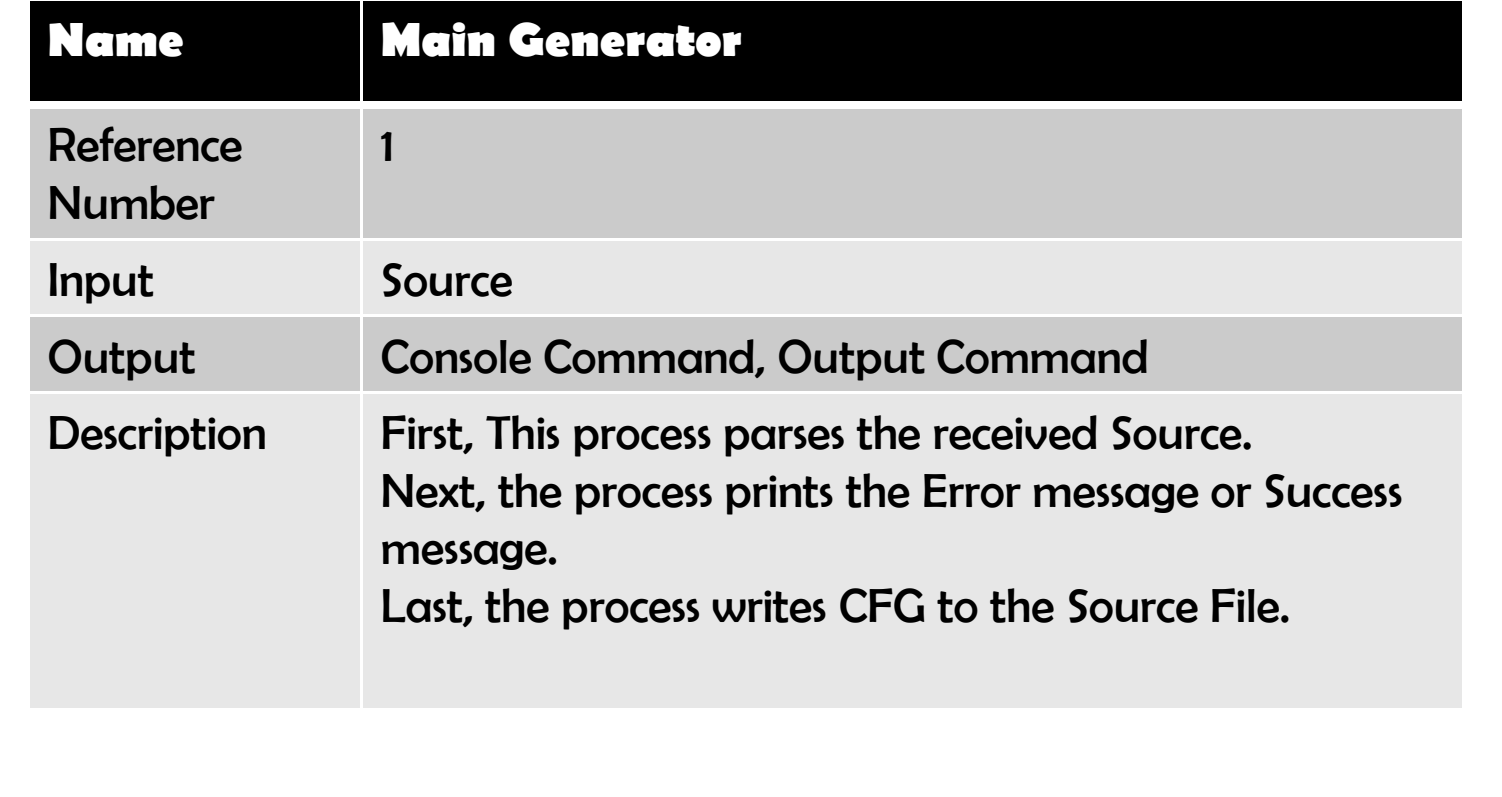

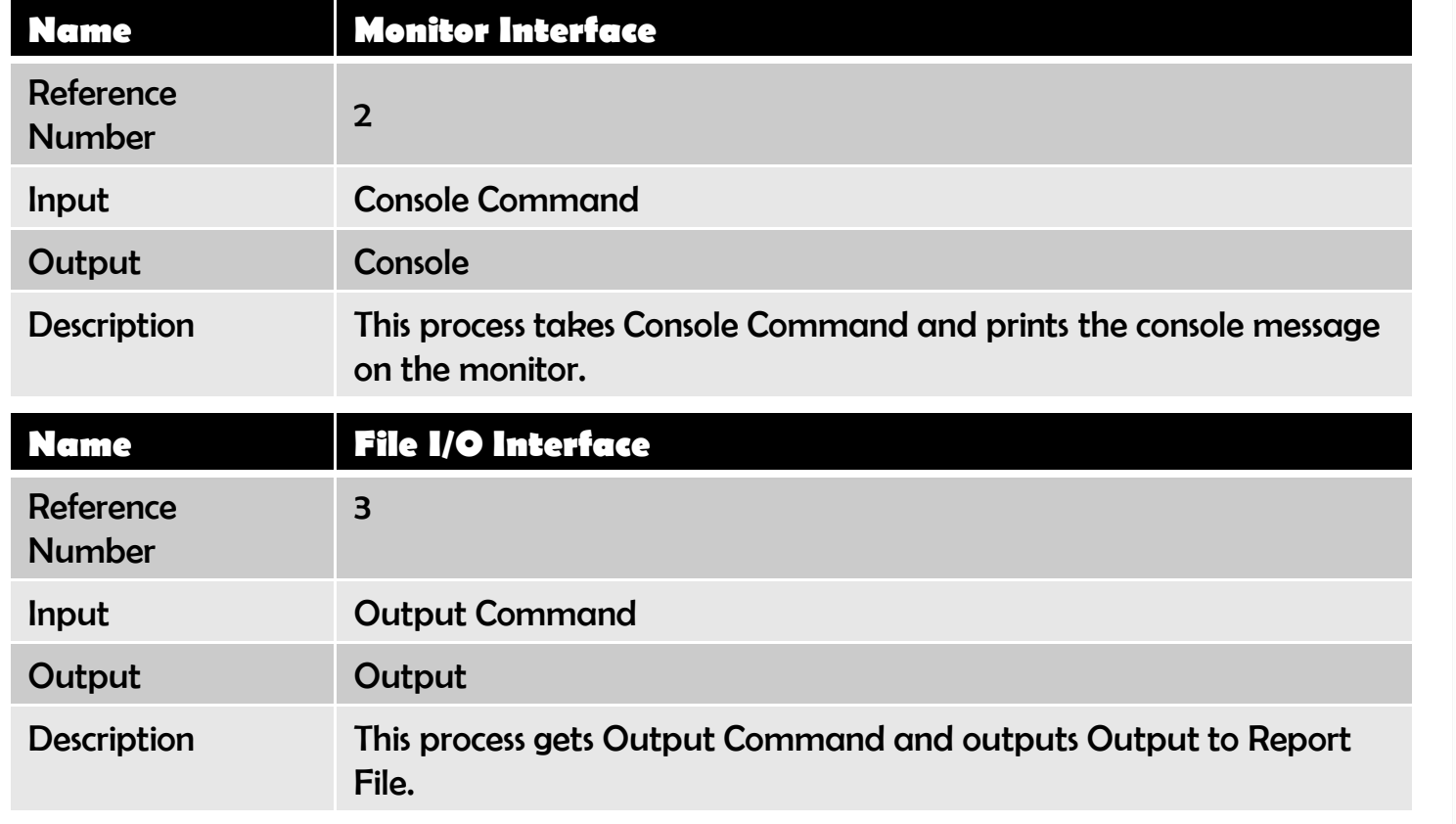

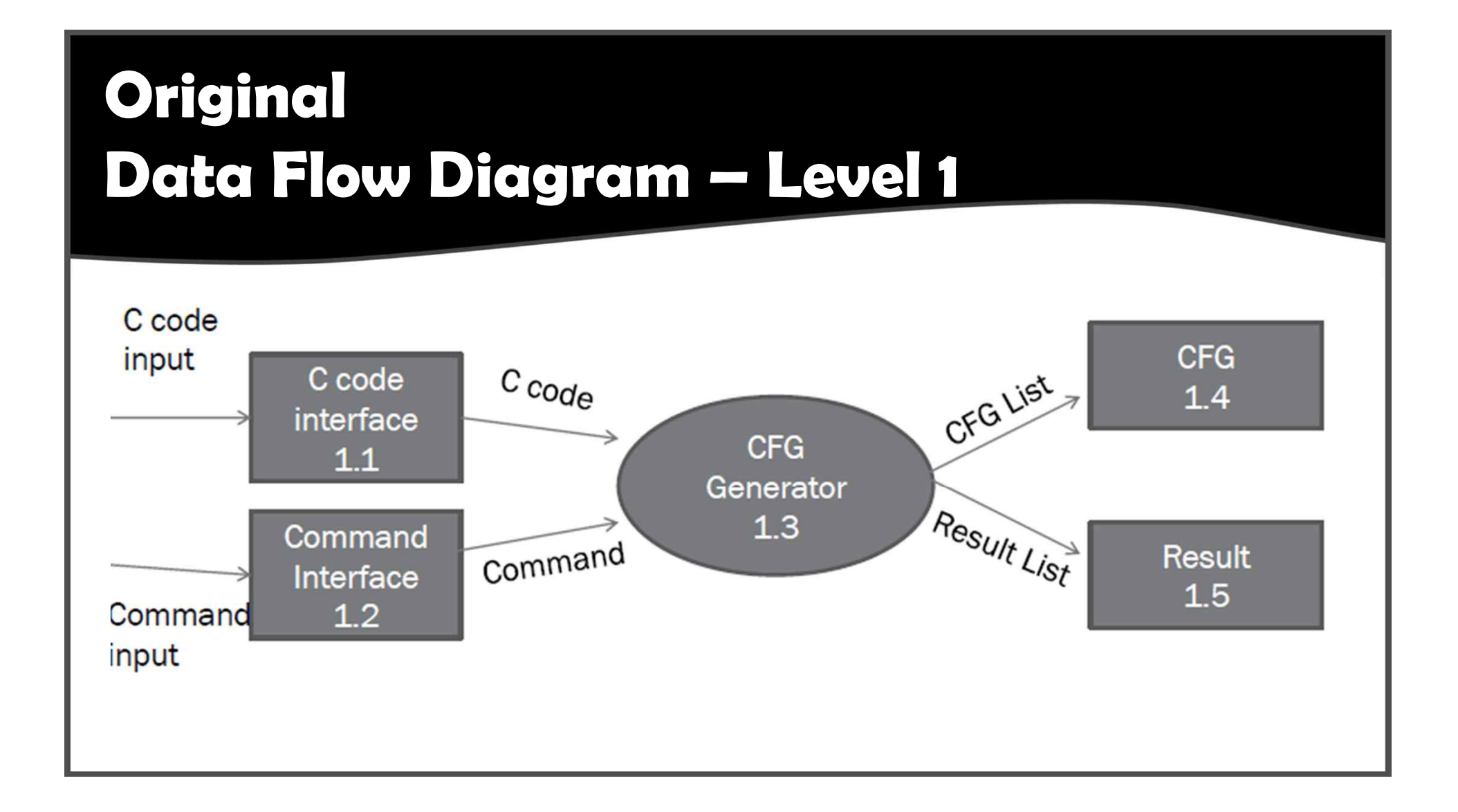

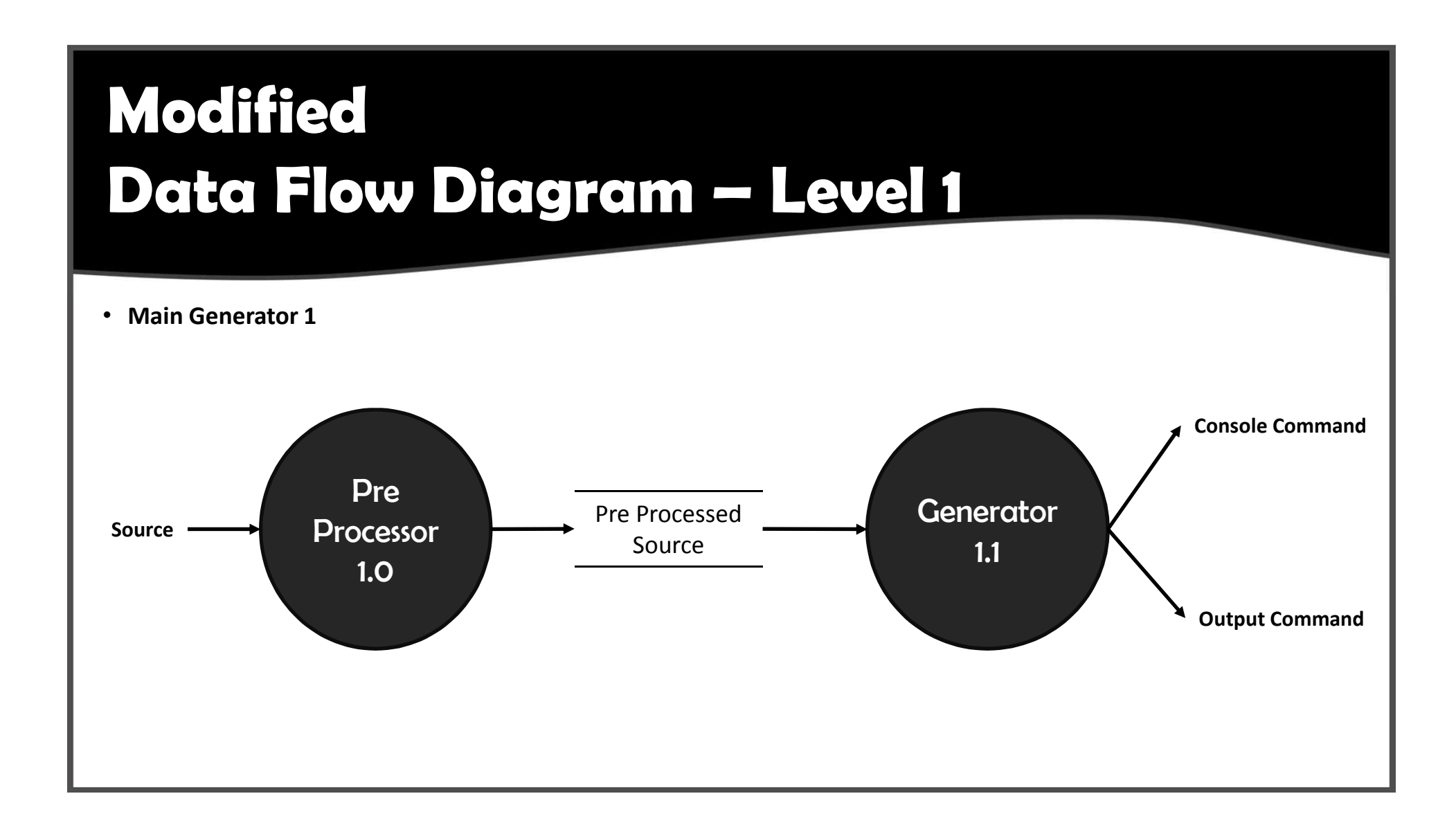

# **Data Dictionary – Level 1**

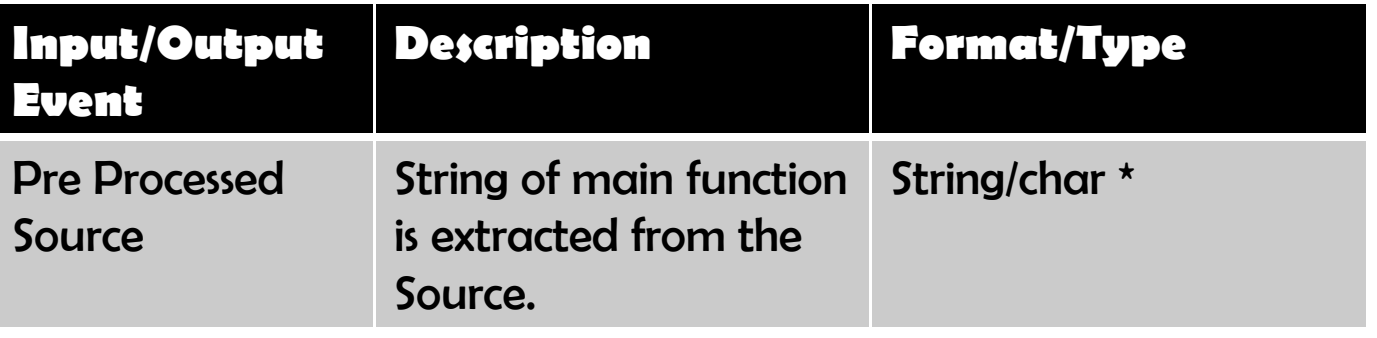

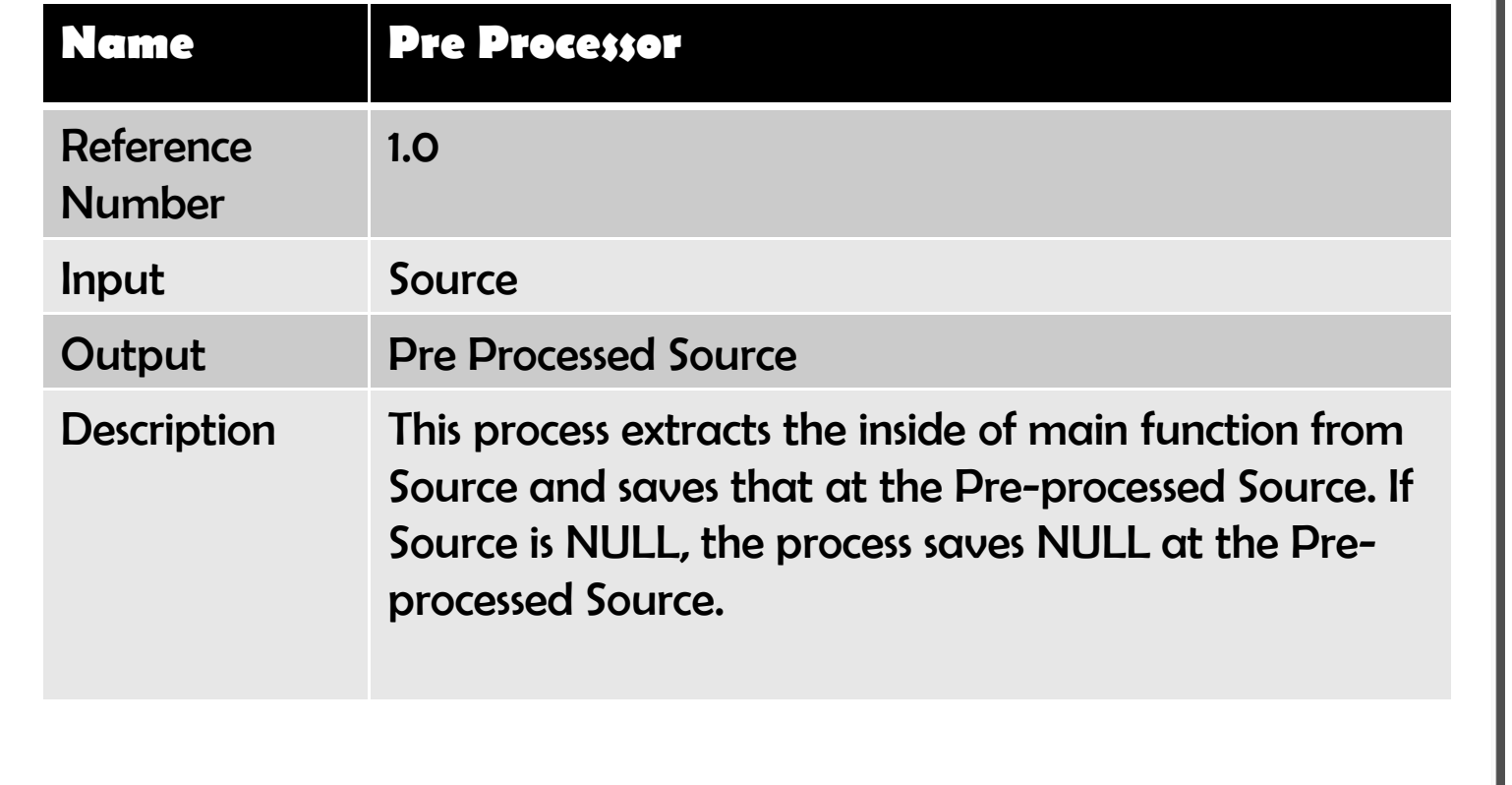

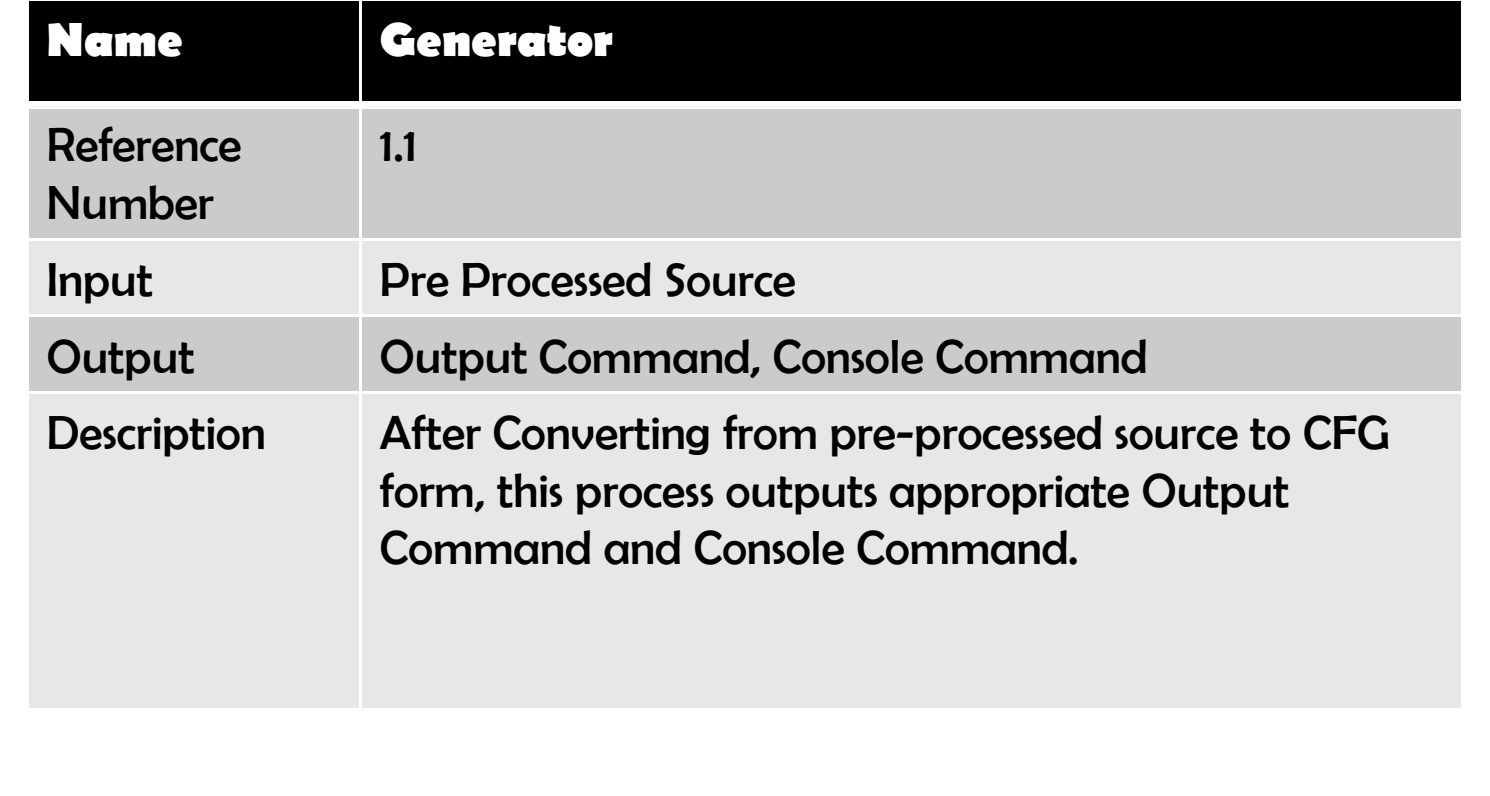

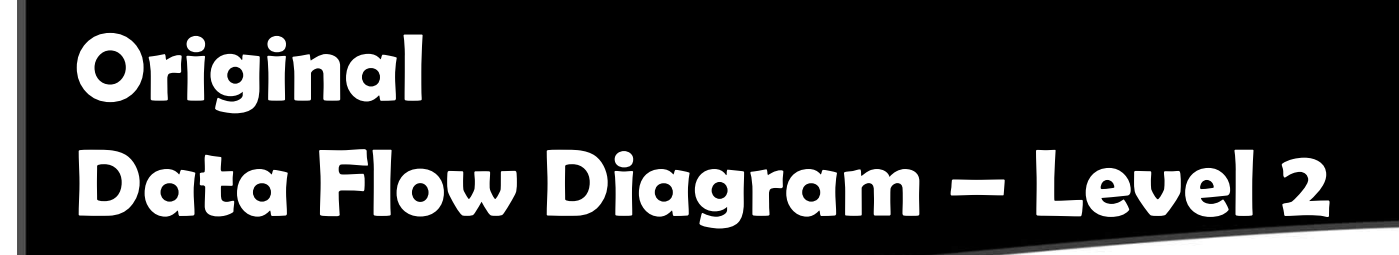

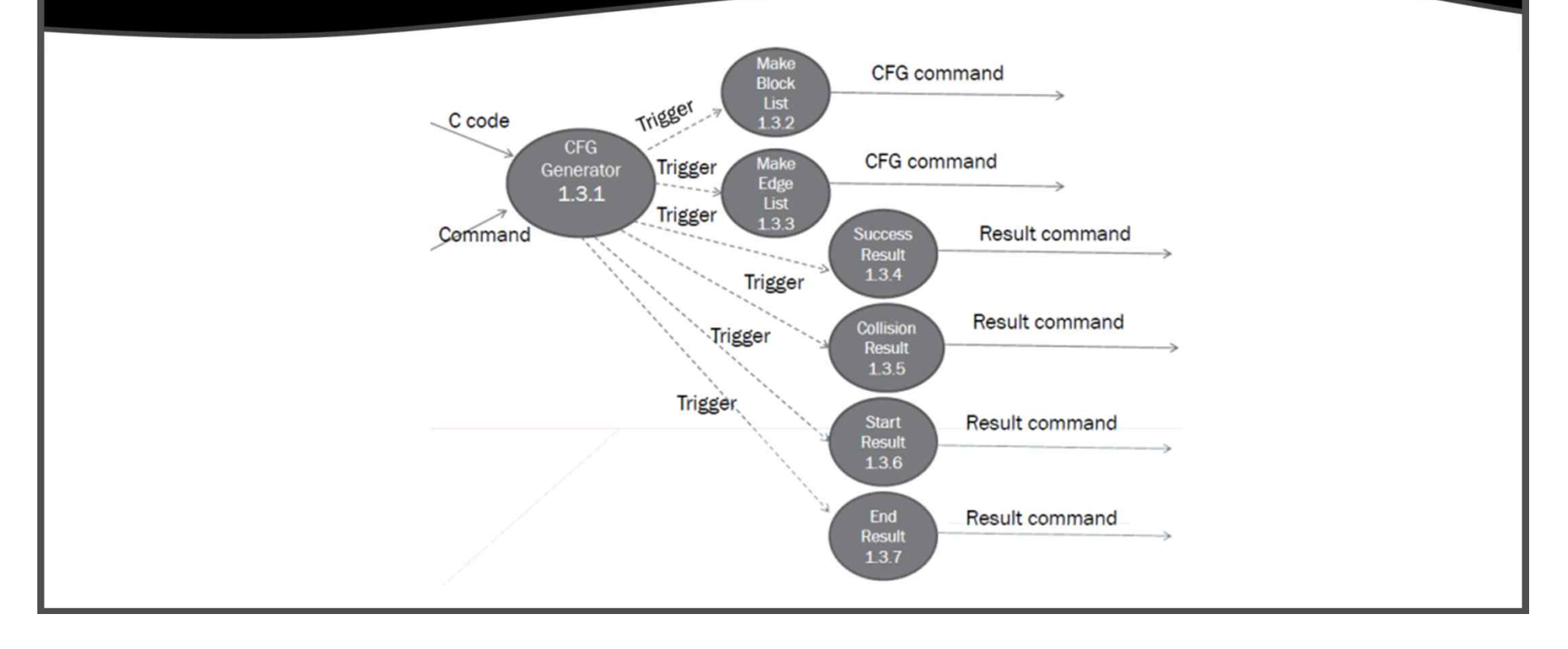

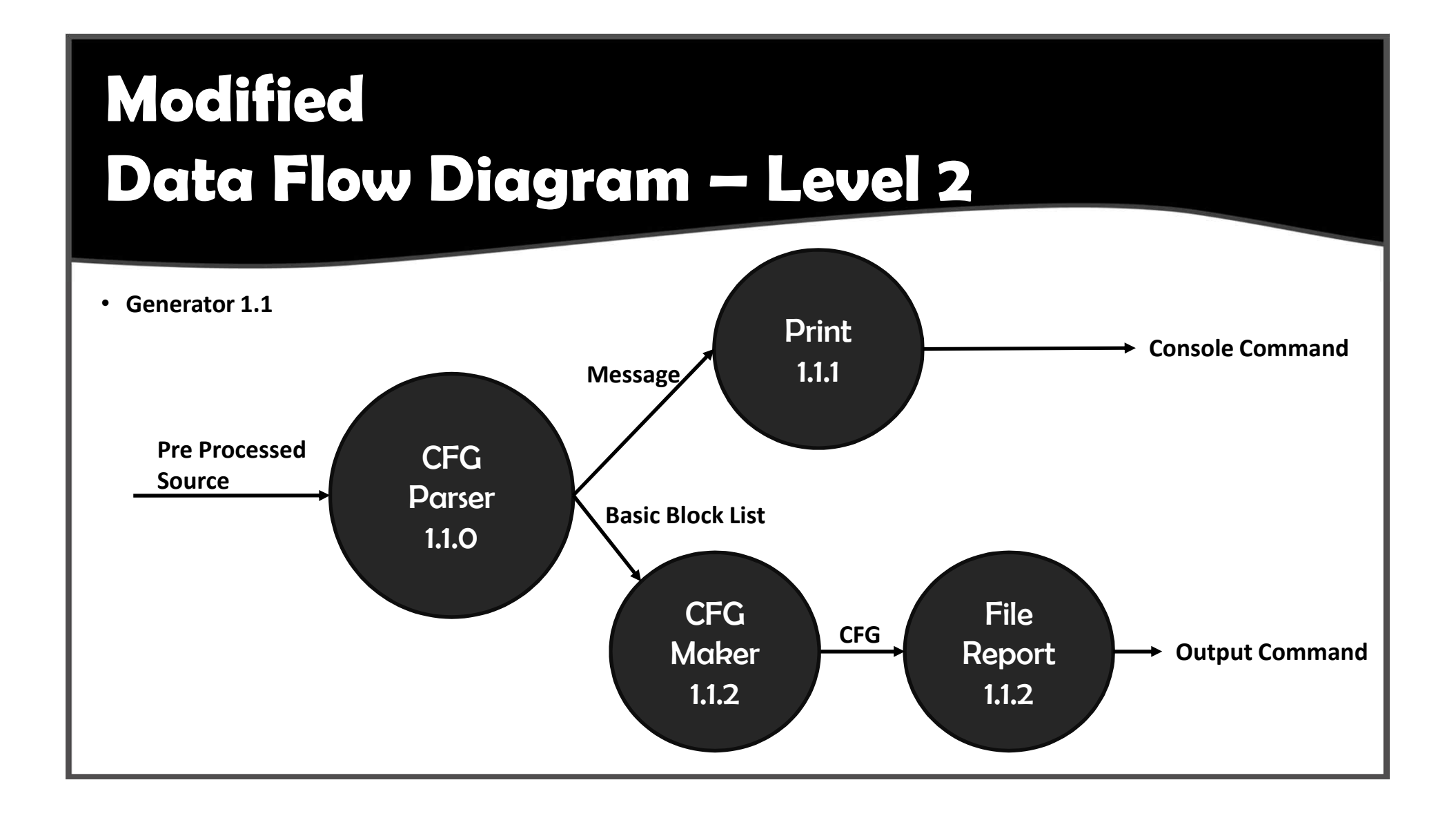

### **Data Dictionary – Level 2**

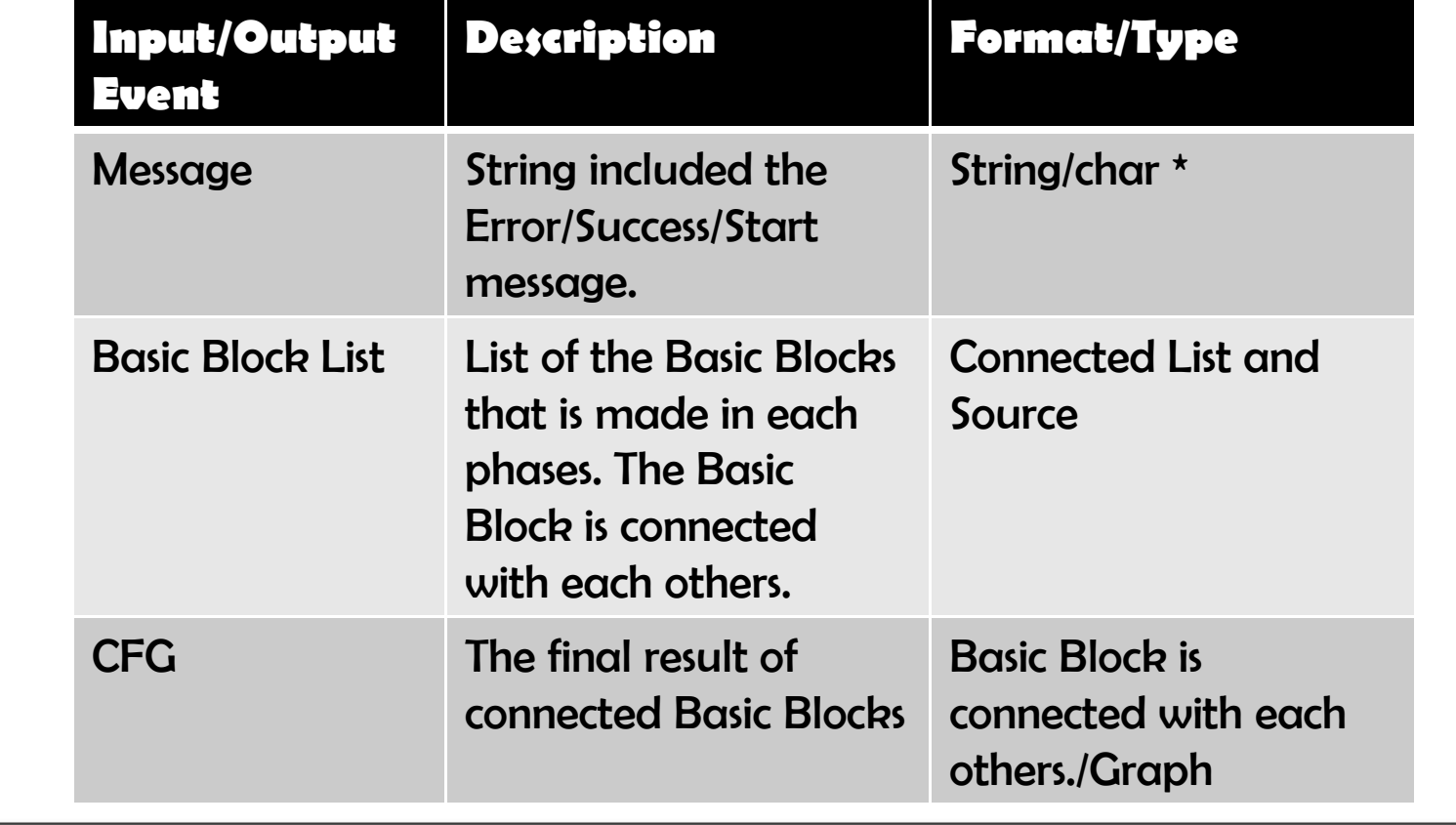

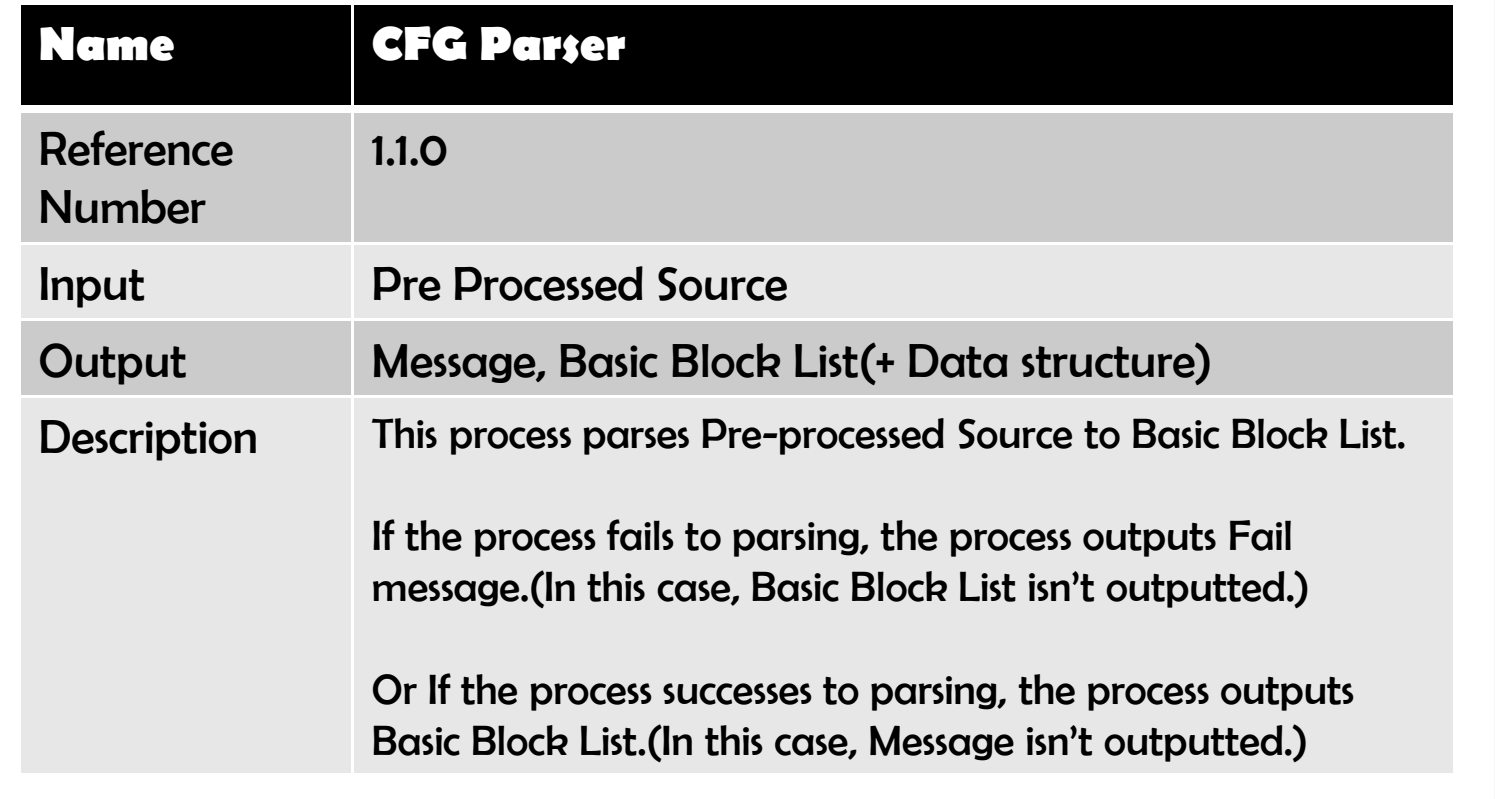

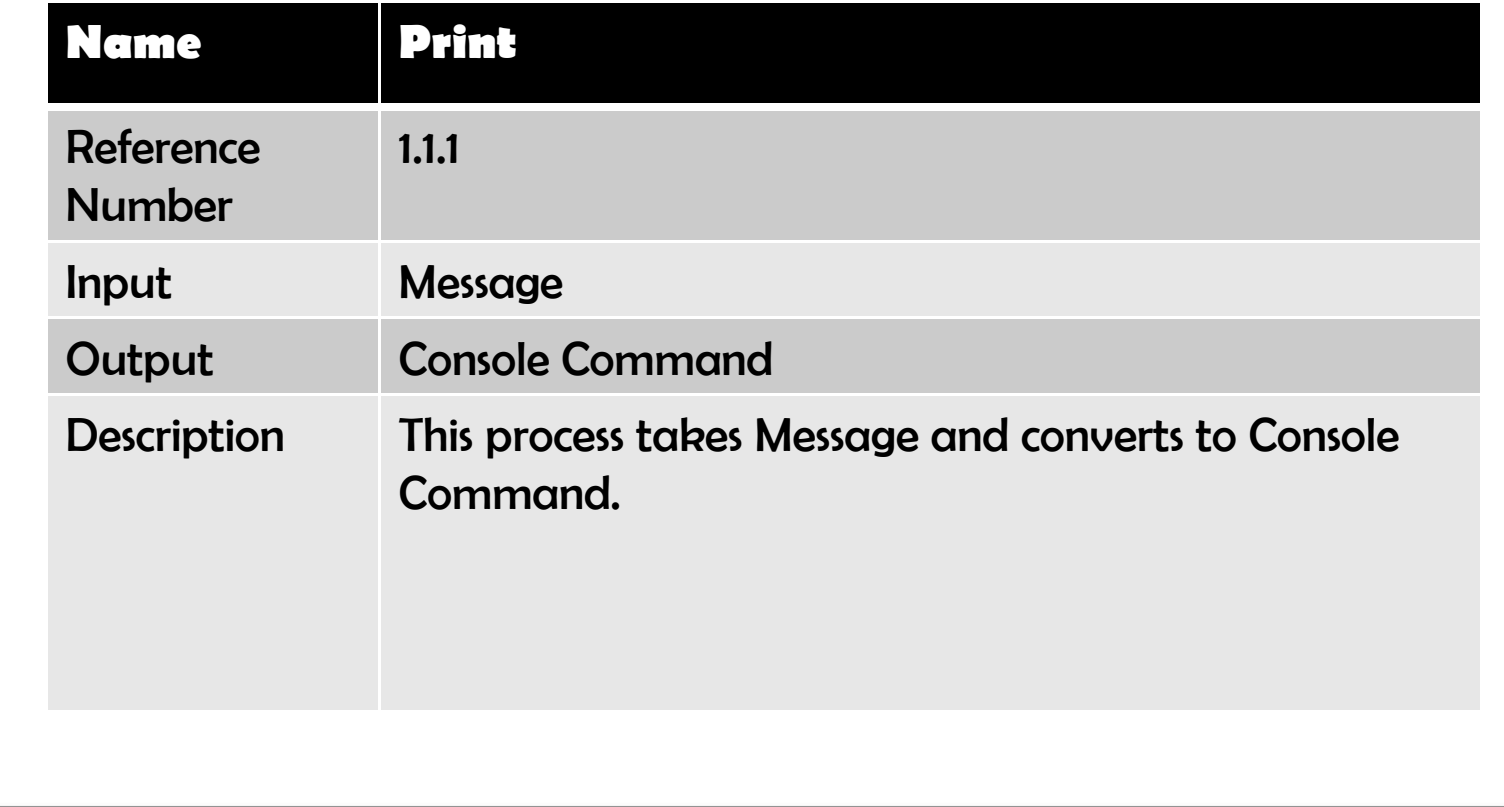

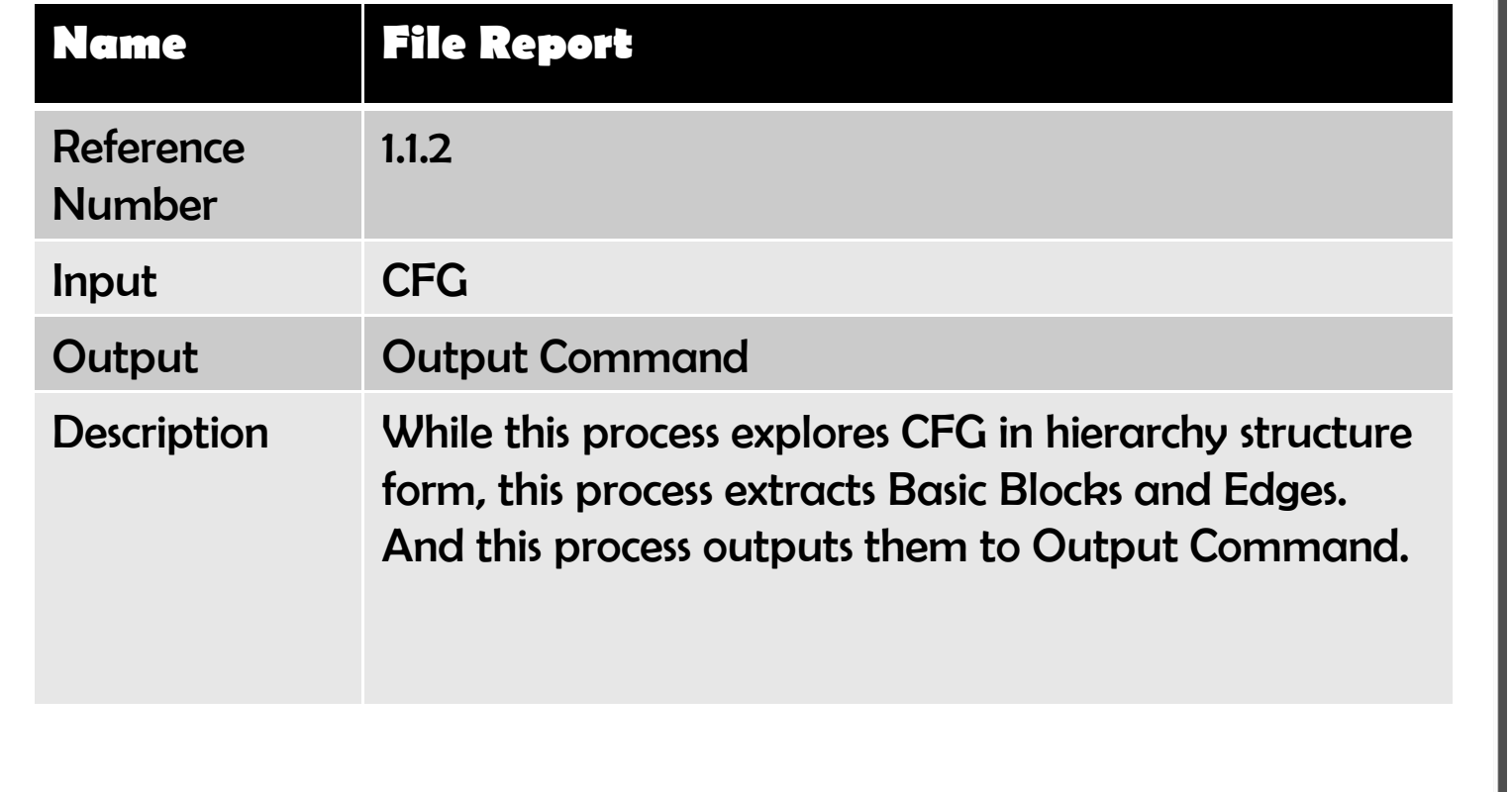

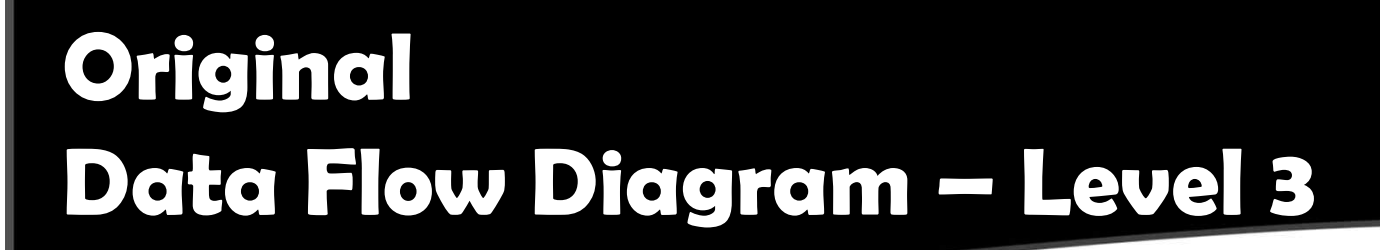

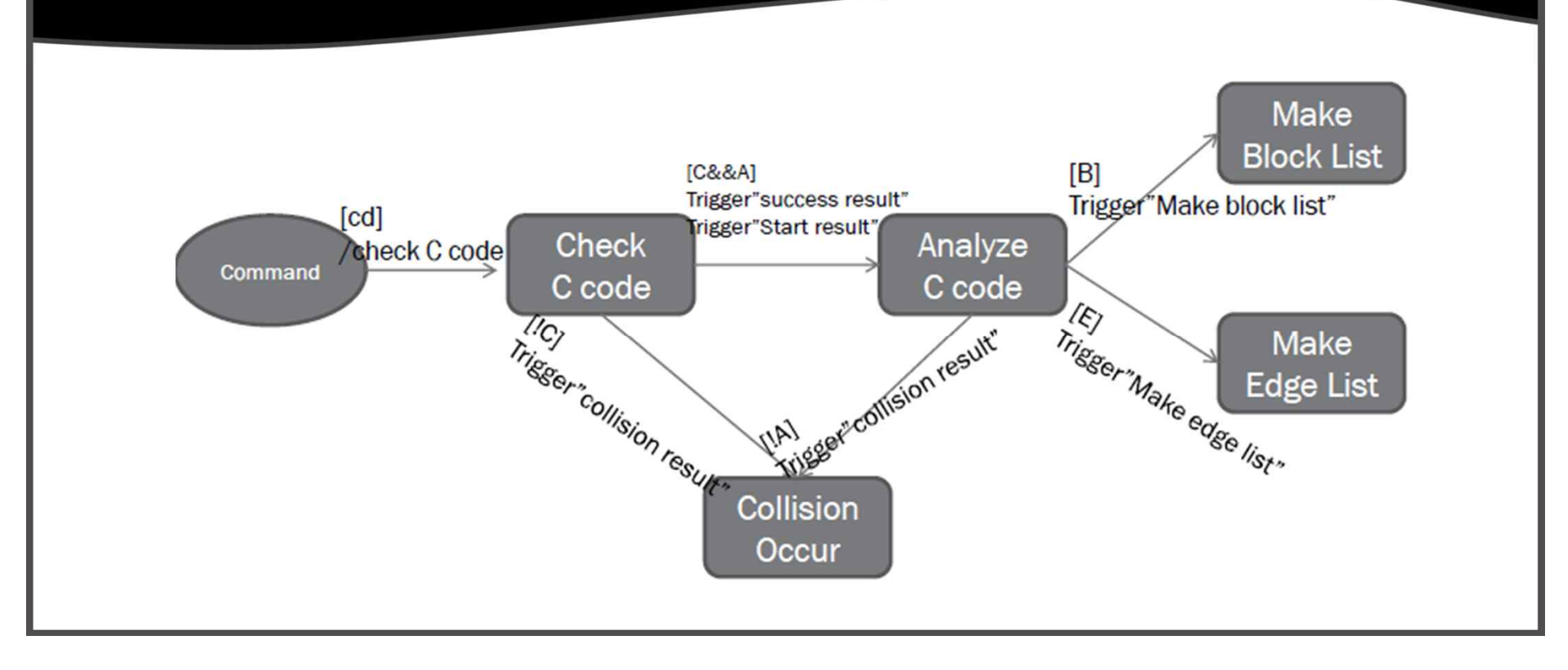

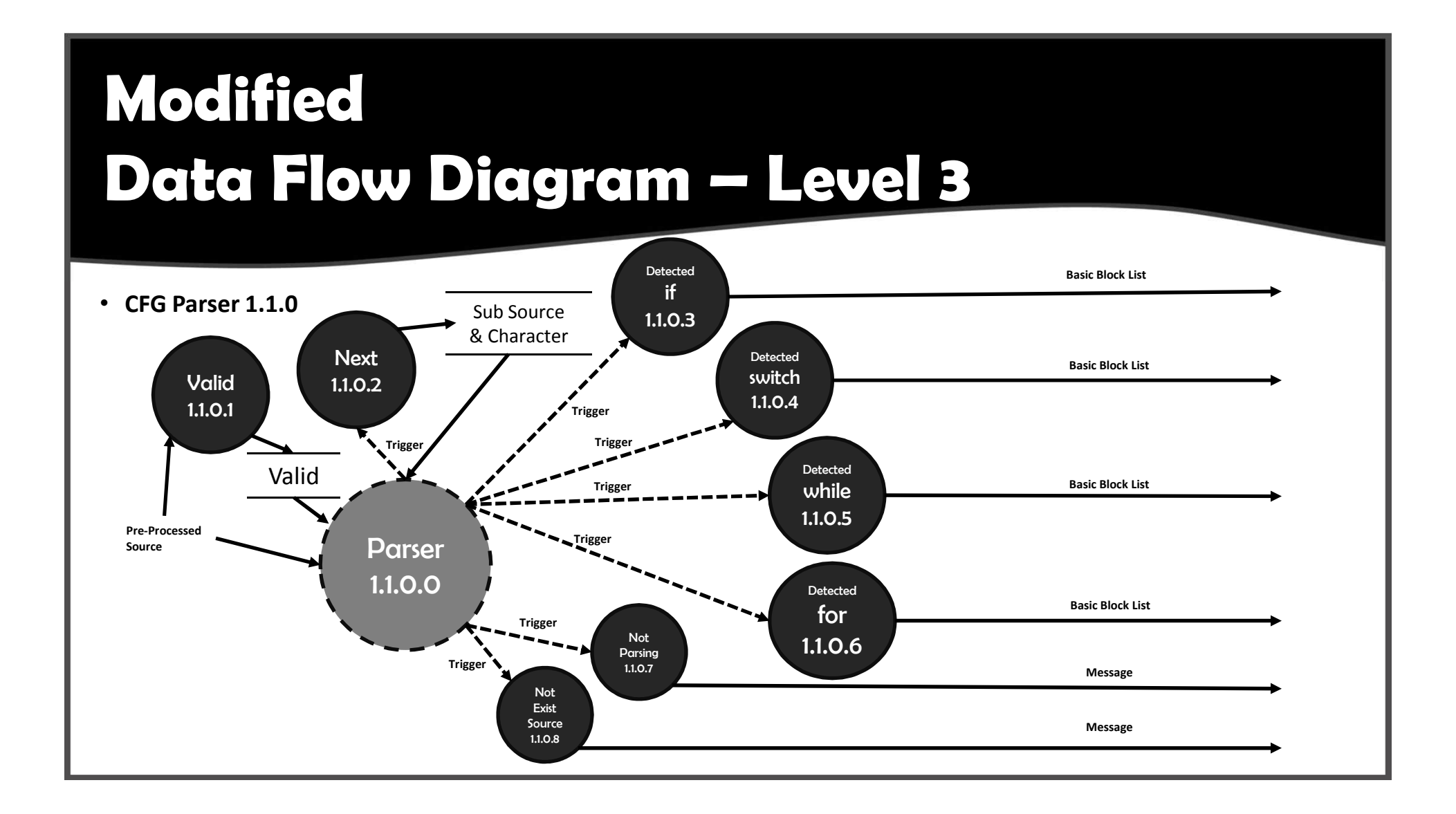

# **Data Dictionary – Level 3**

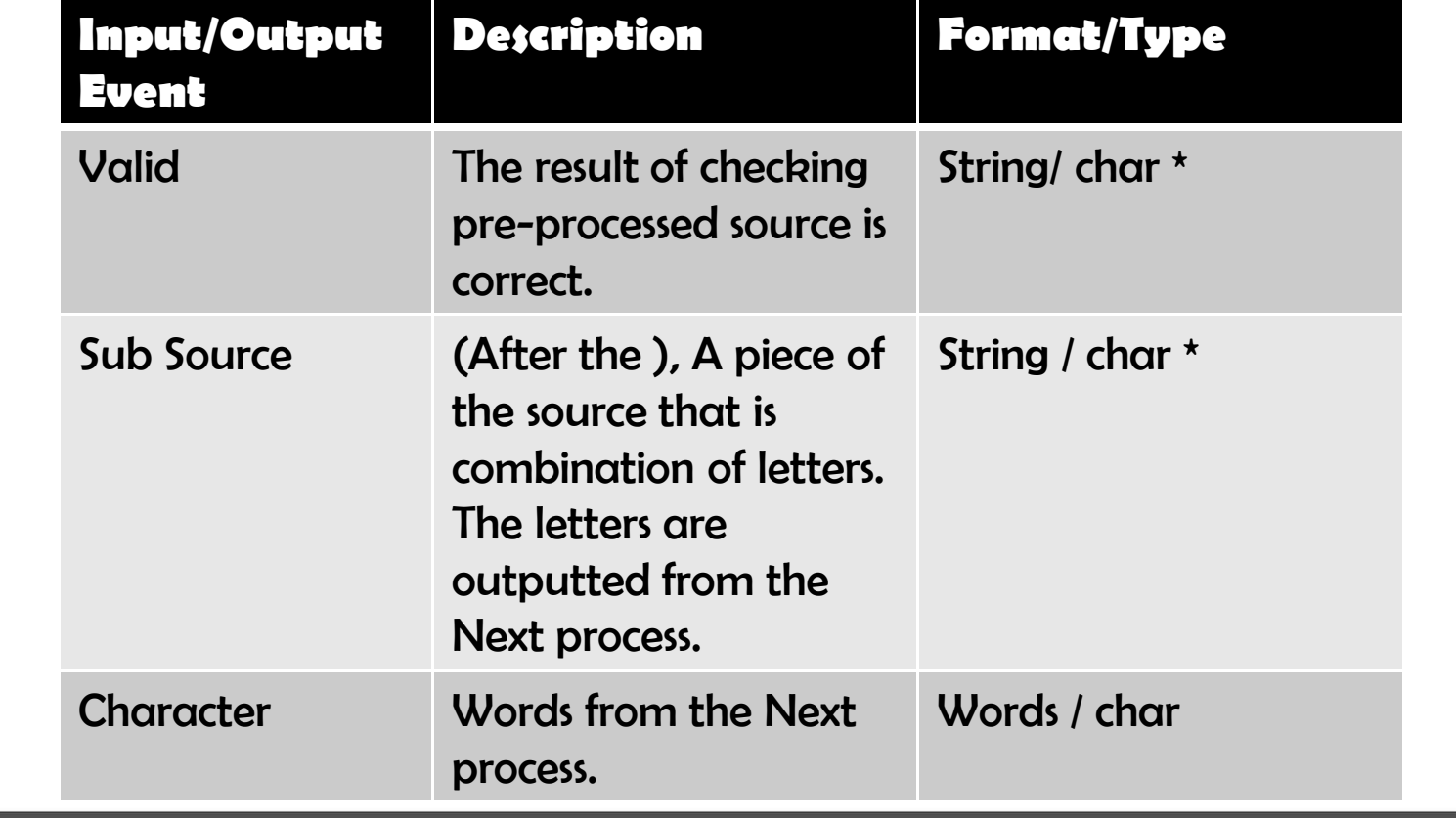

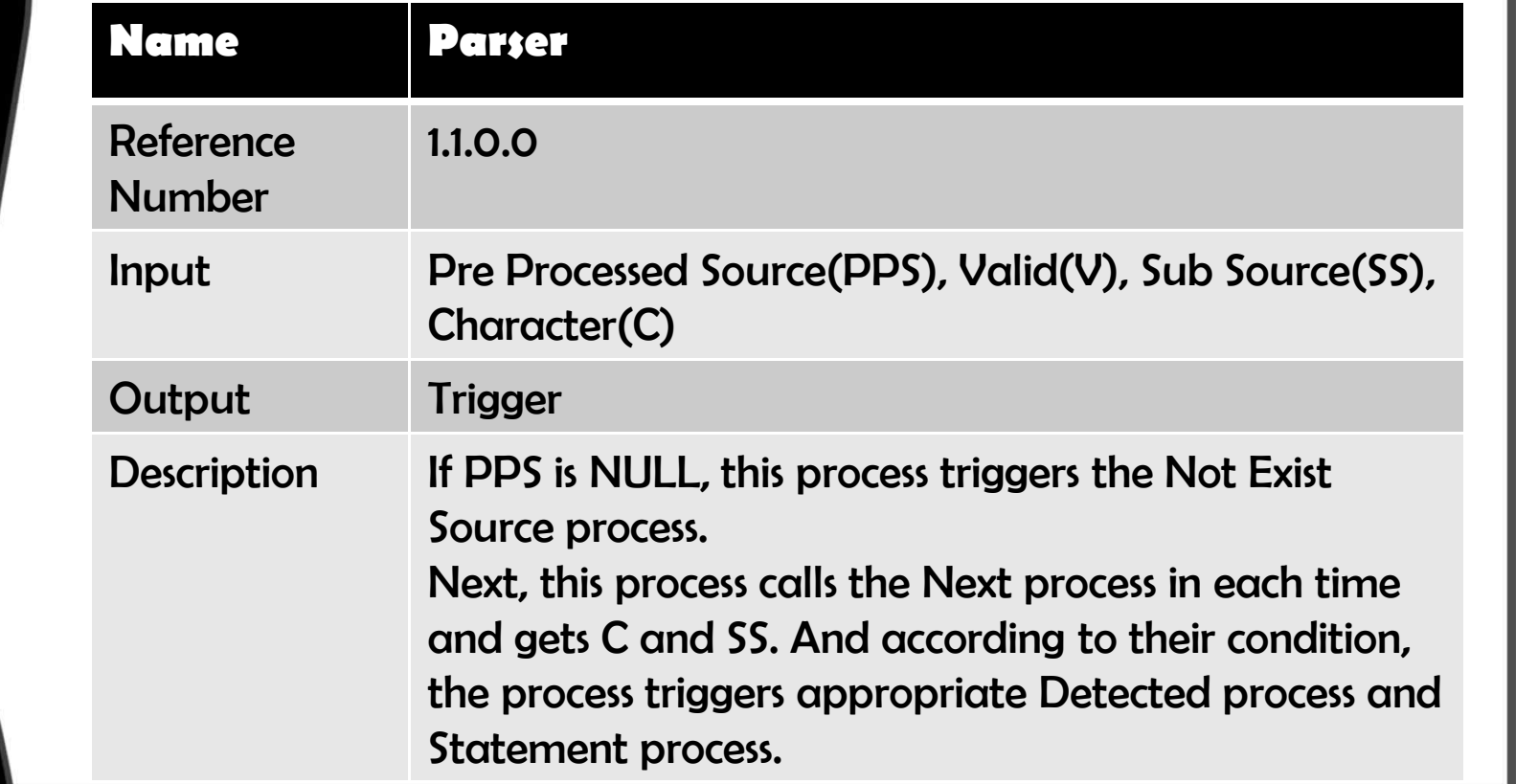

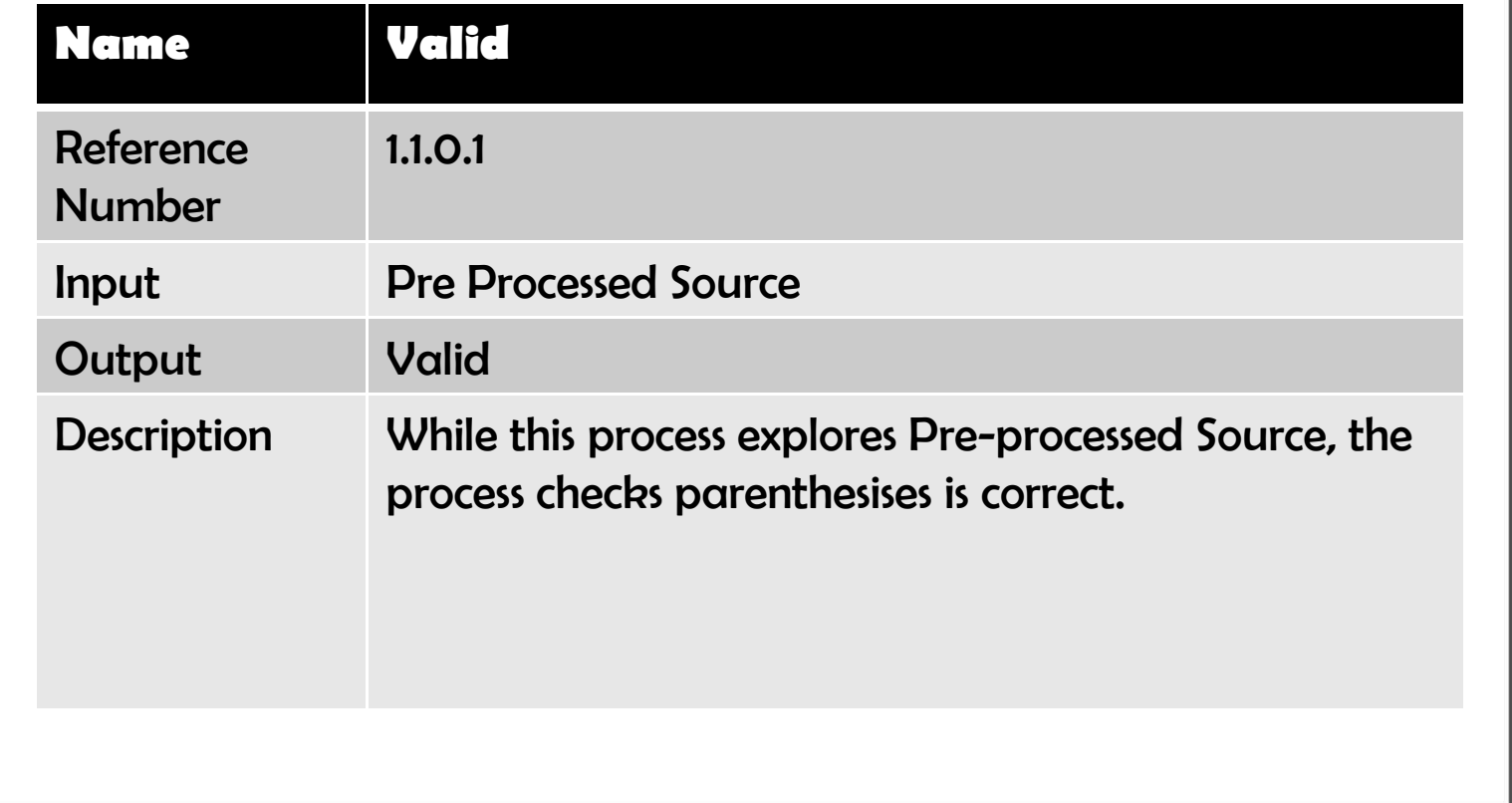

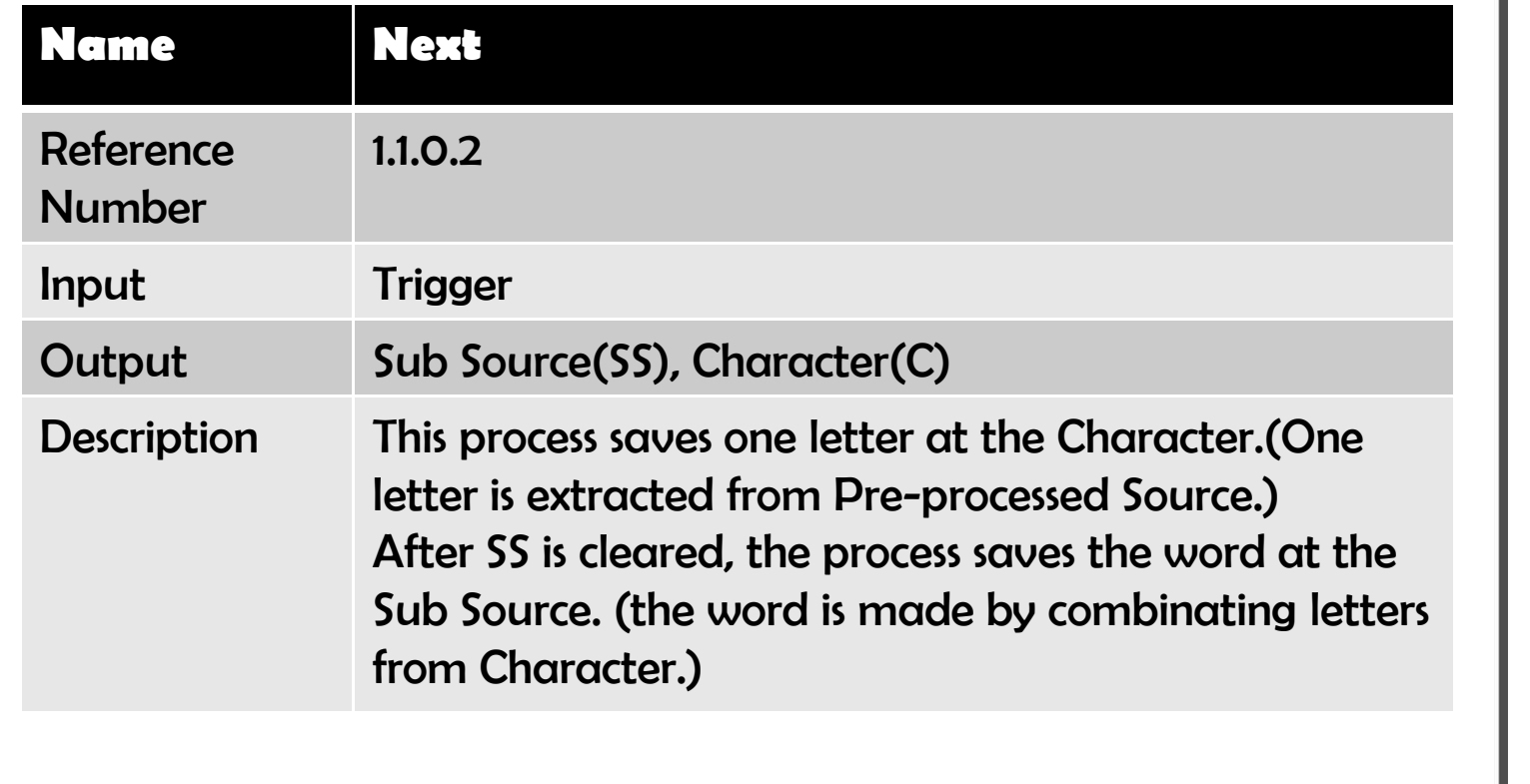

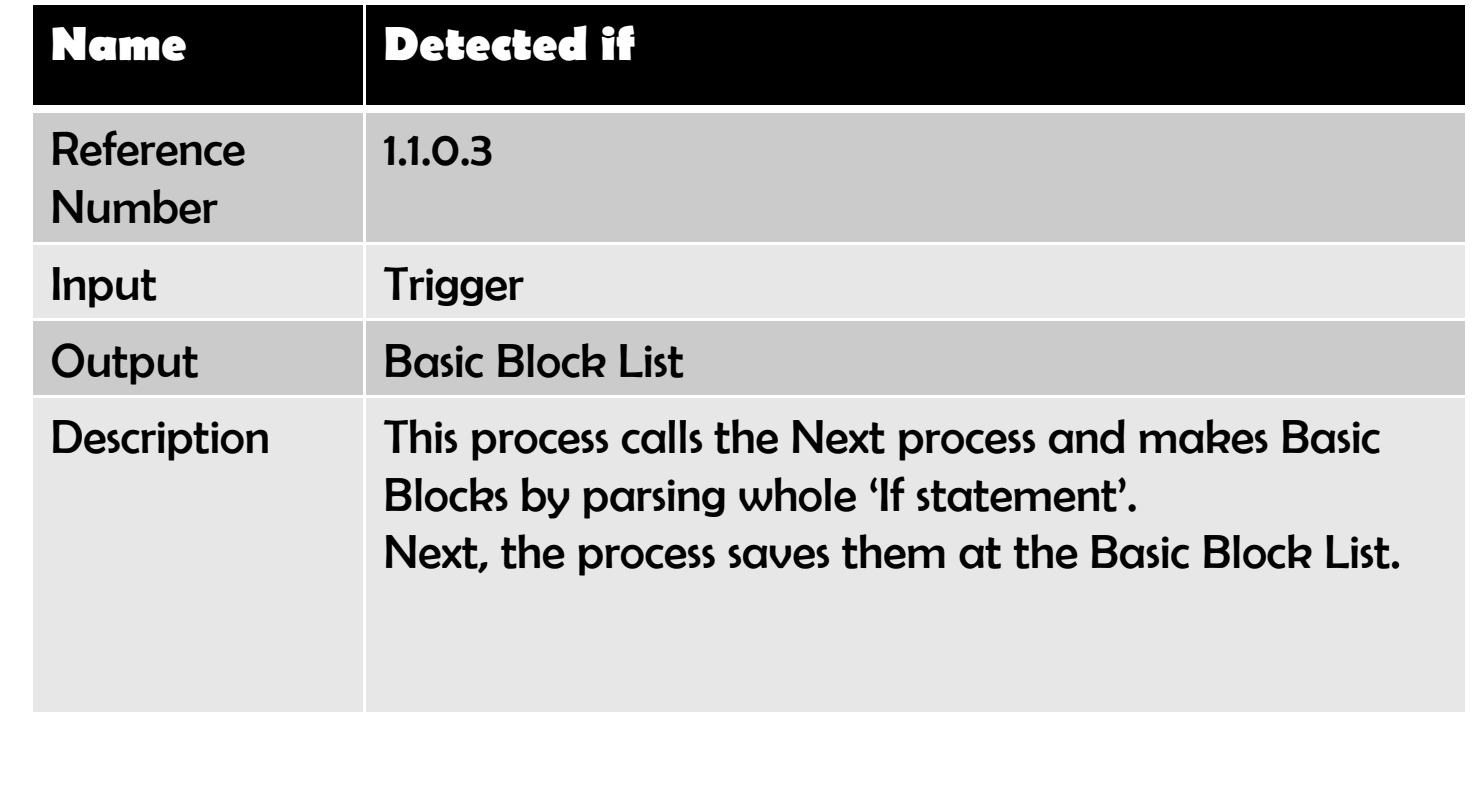

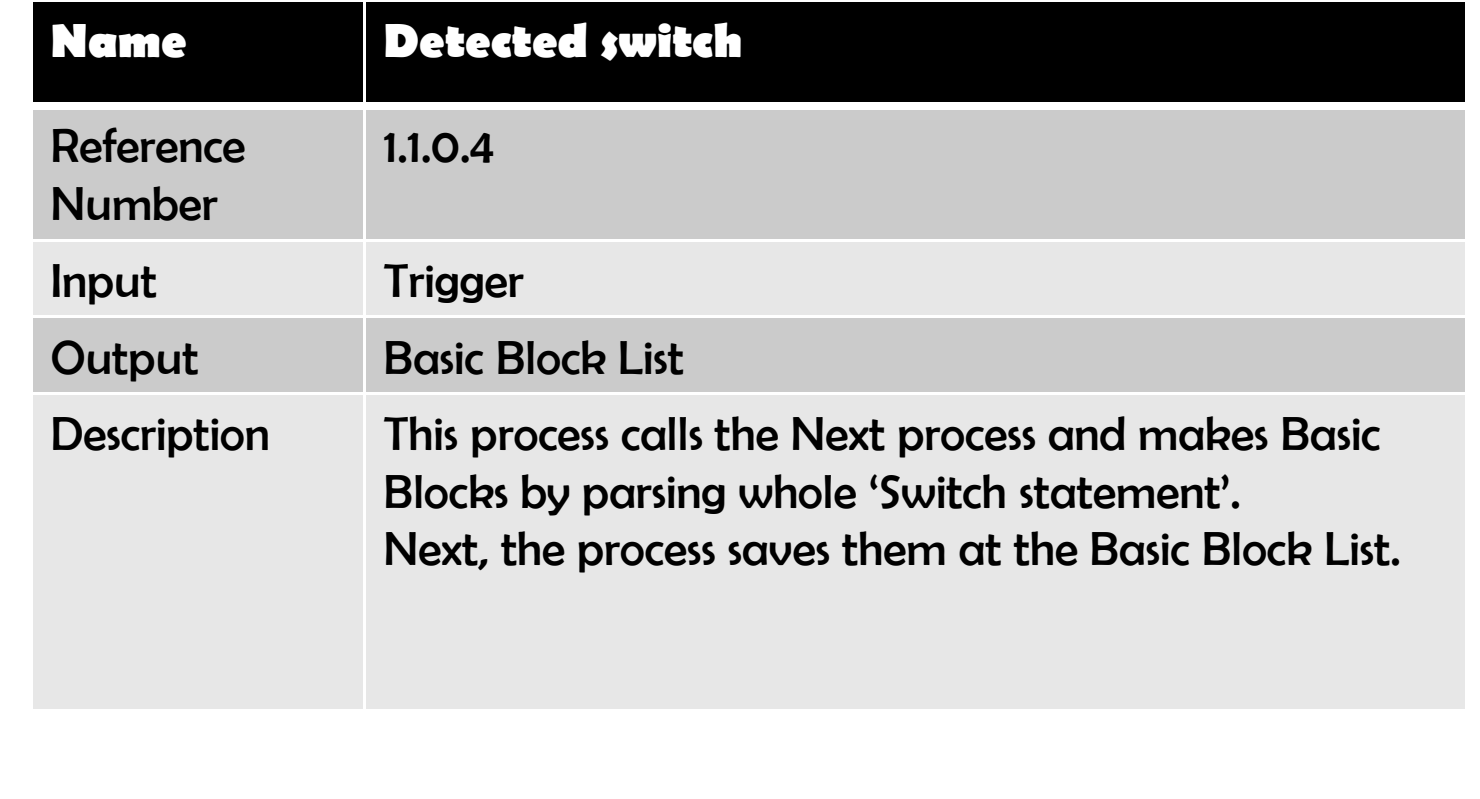

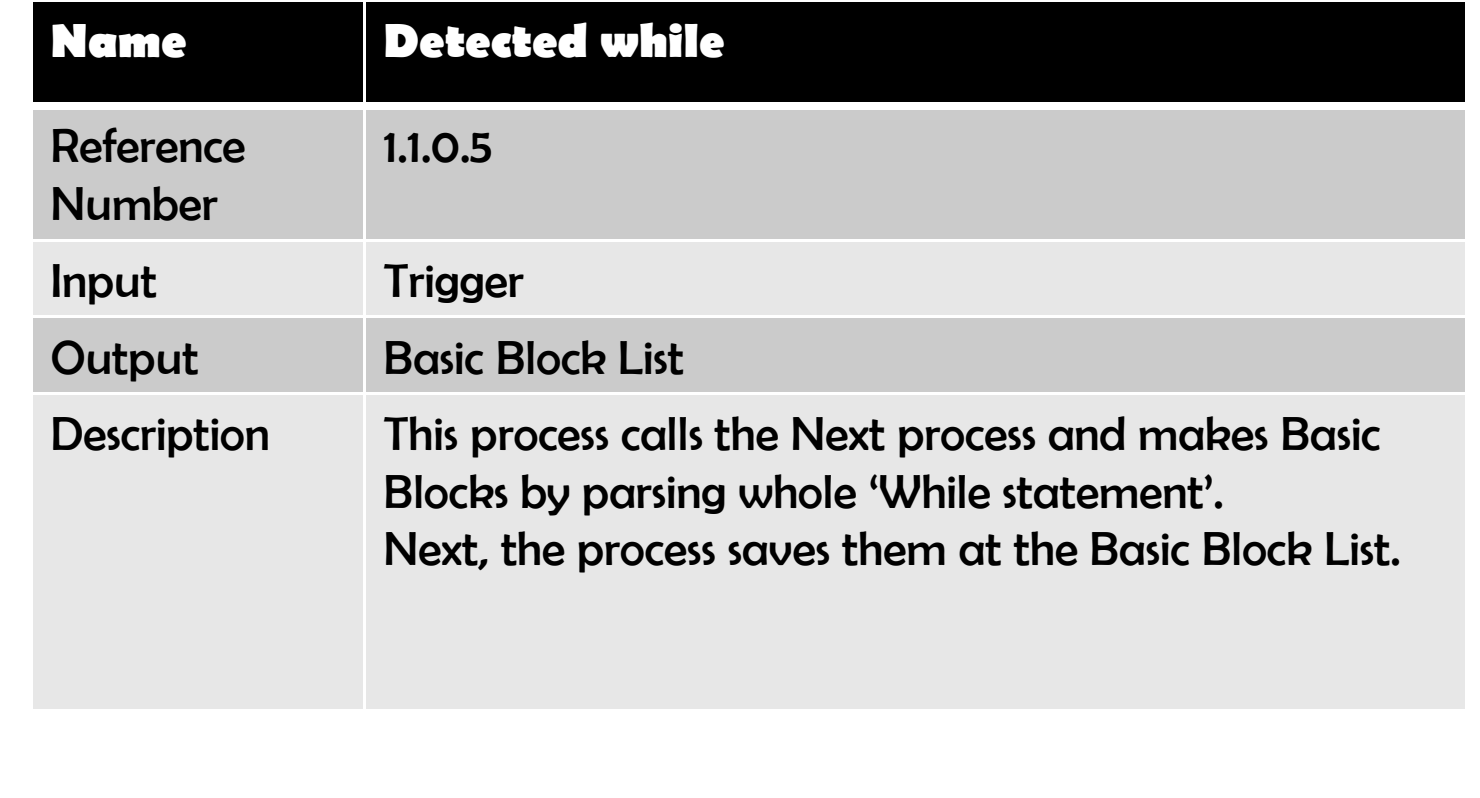

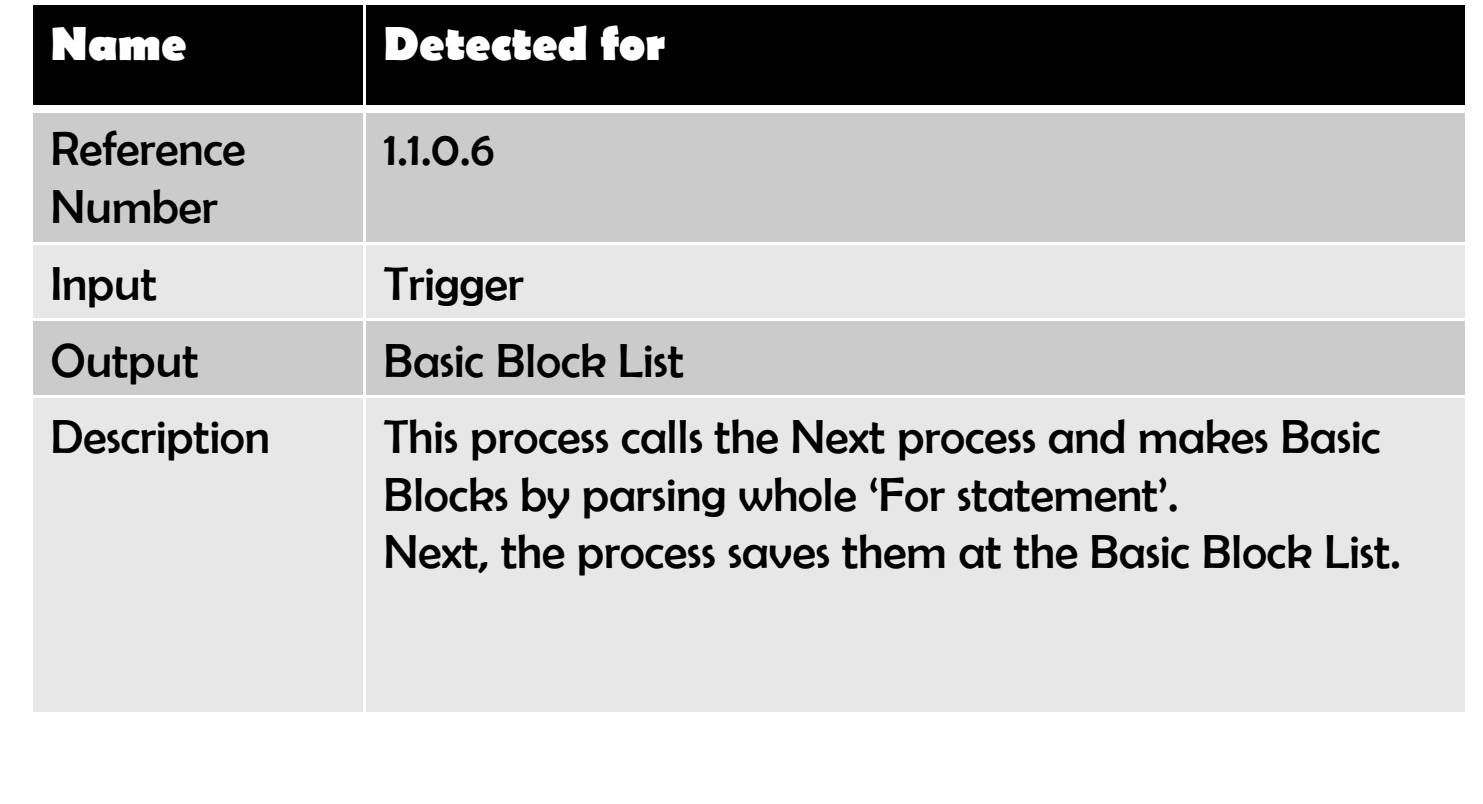
### **Process Specification– Level 3**

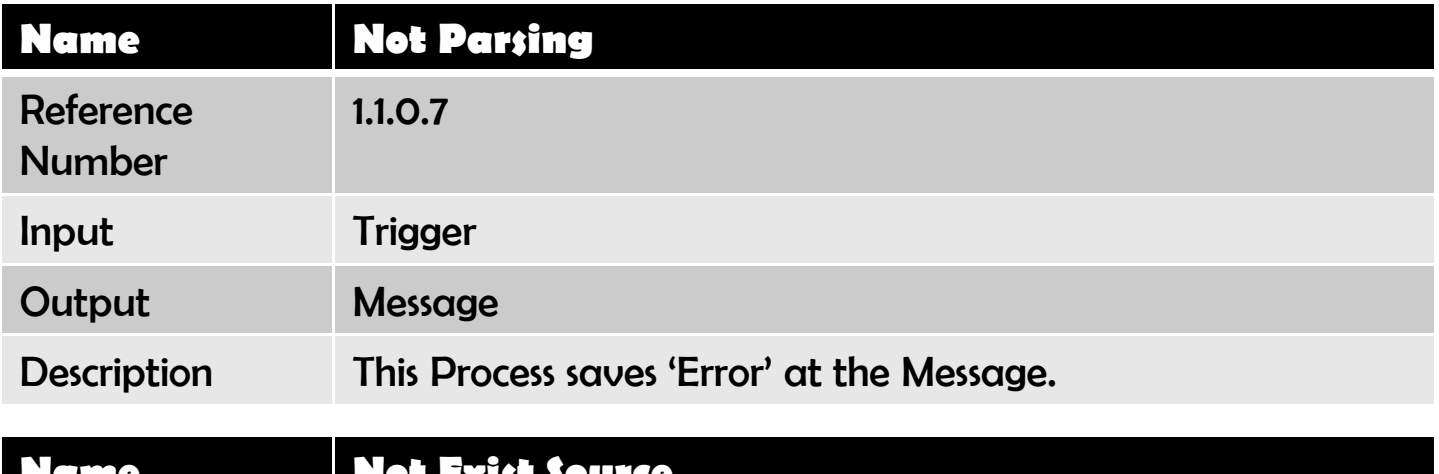

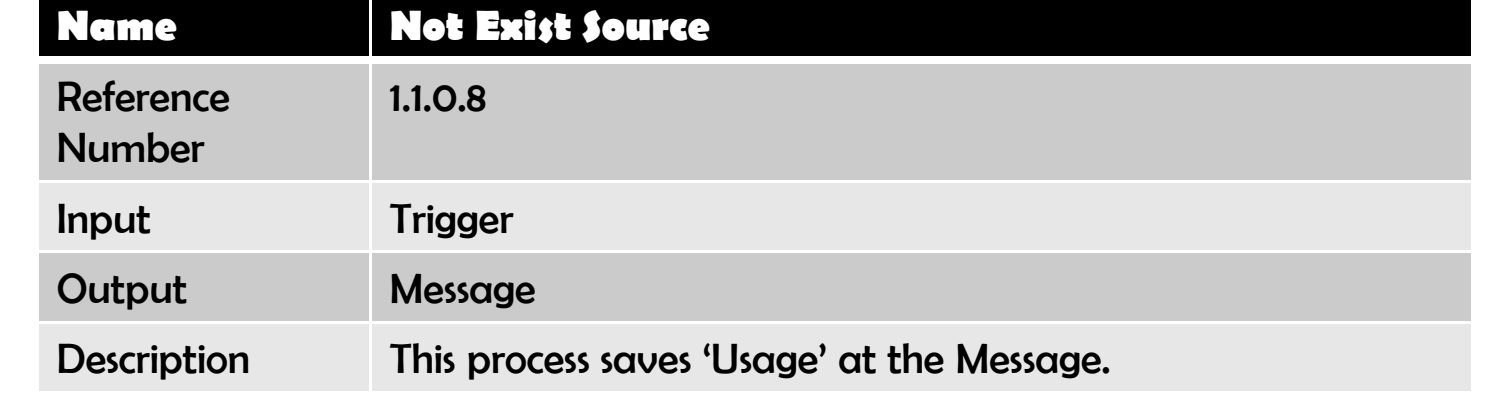

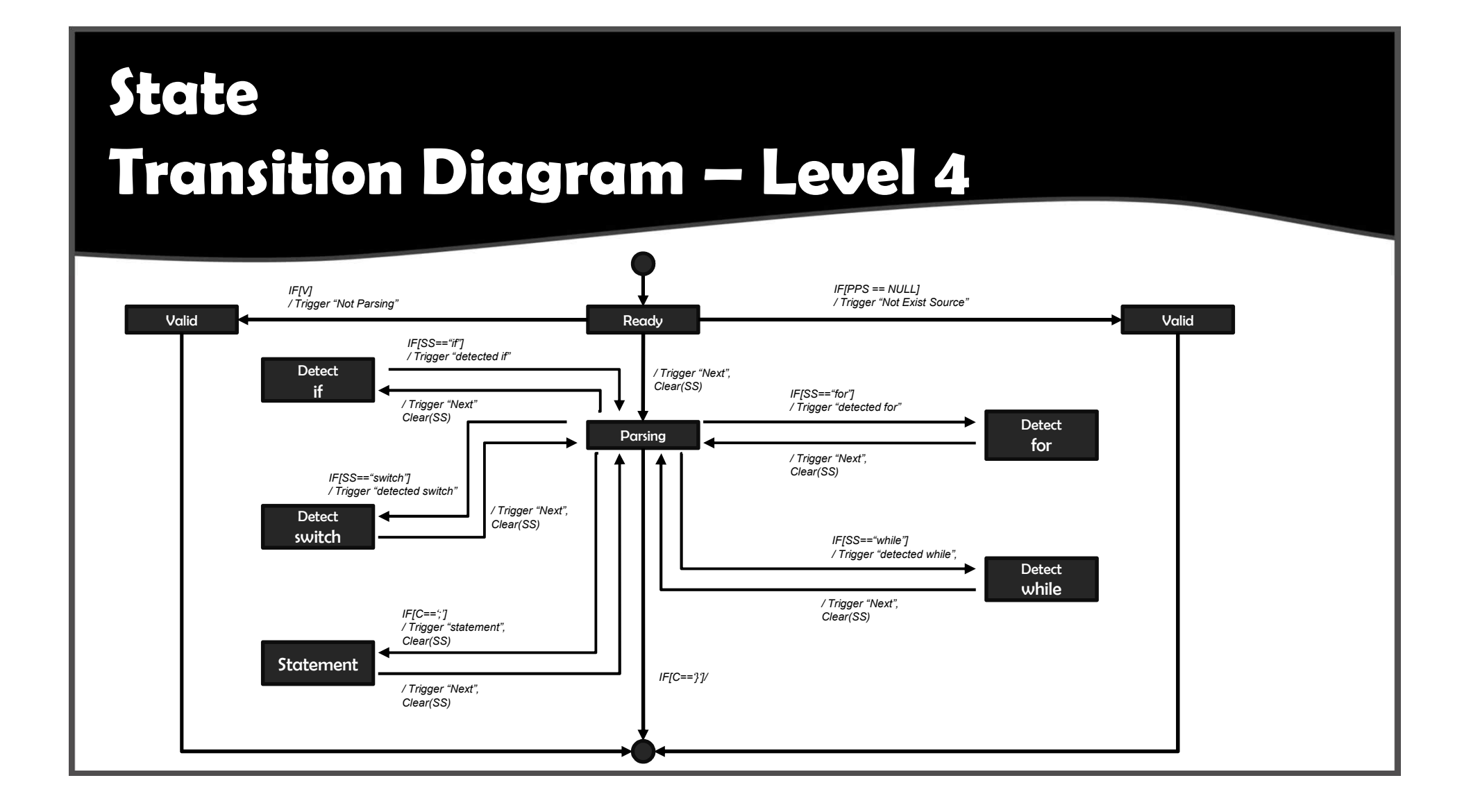

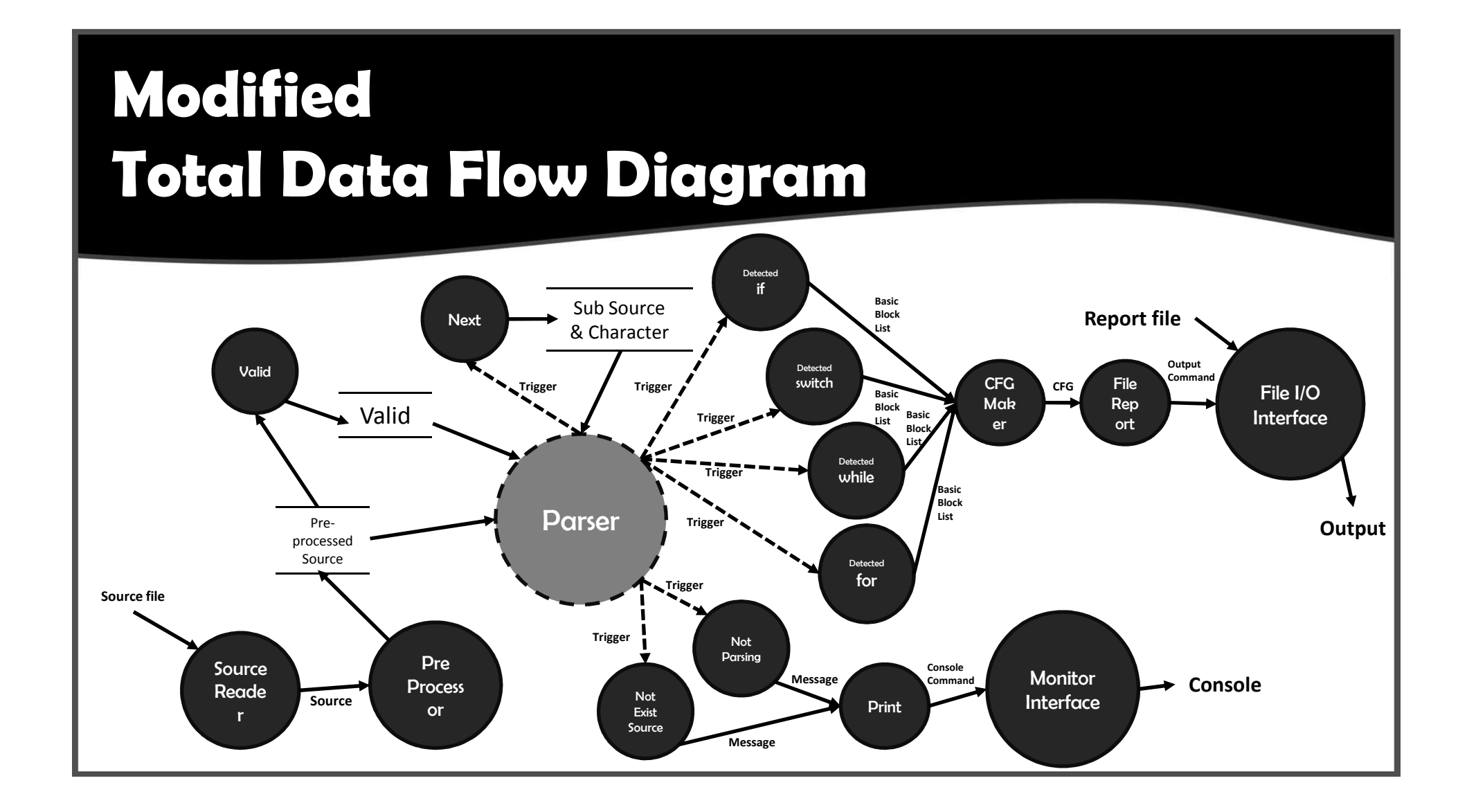

# **Original Structured Charts**

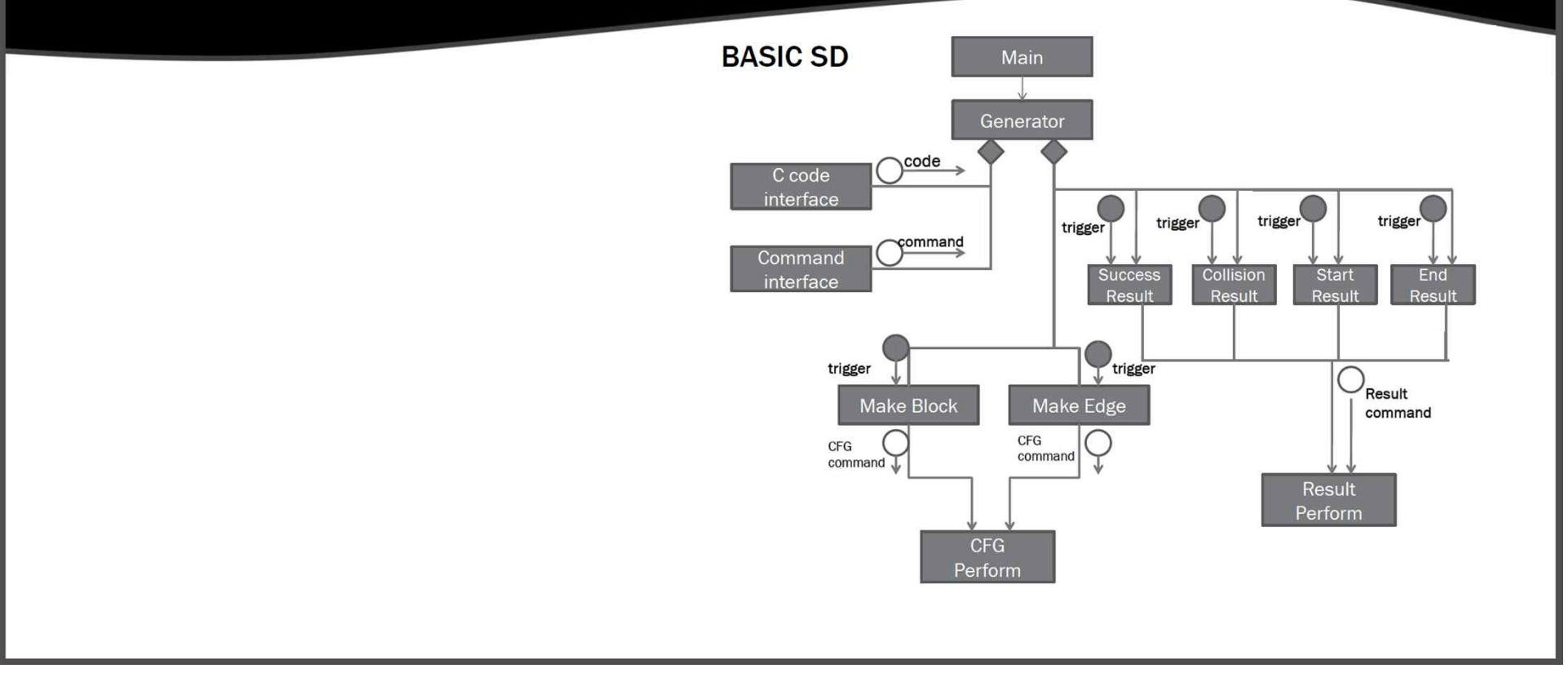

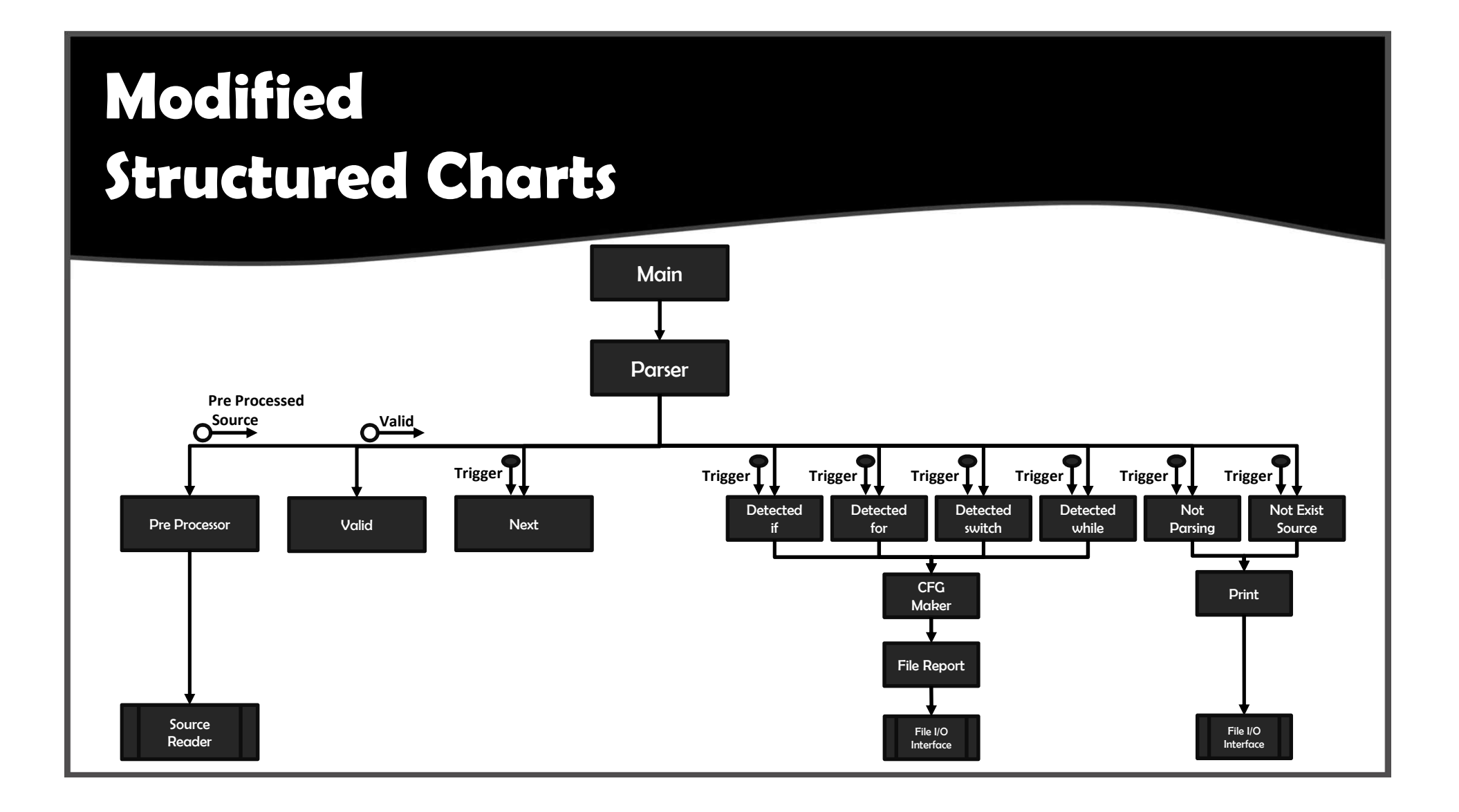

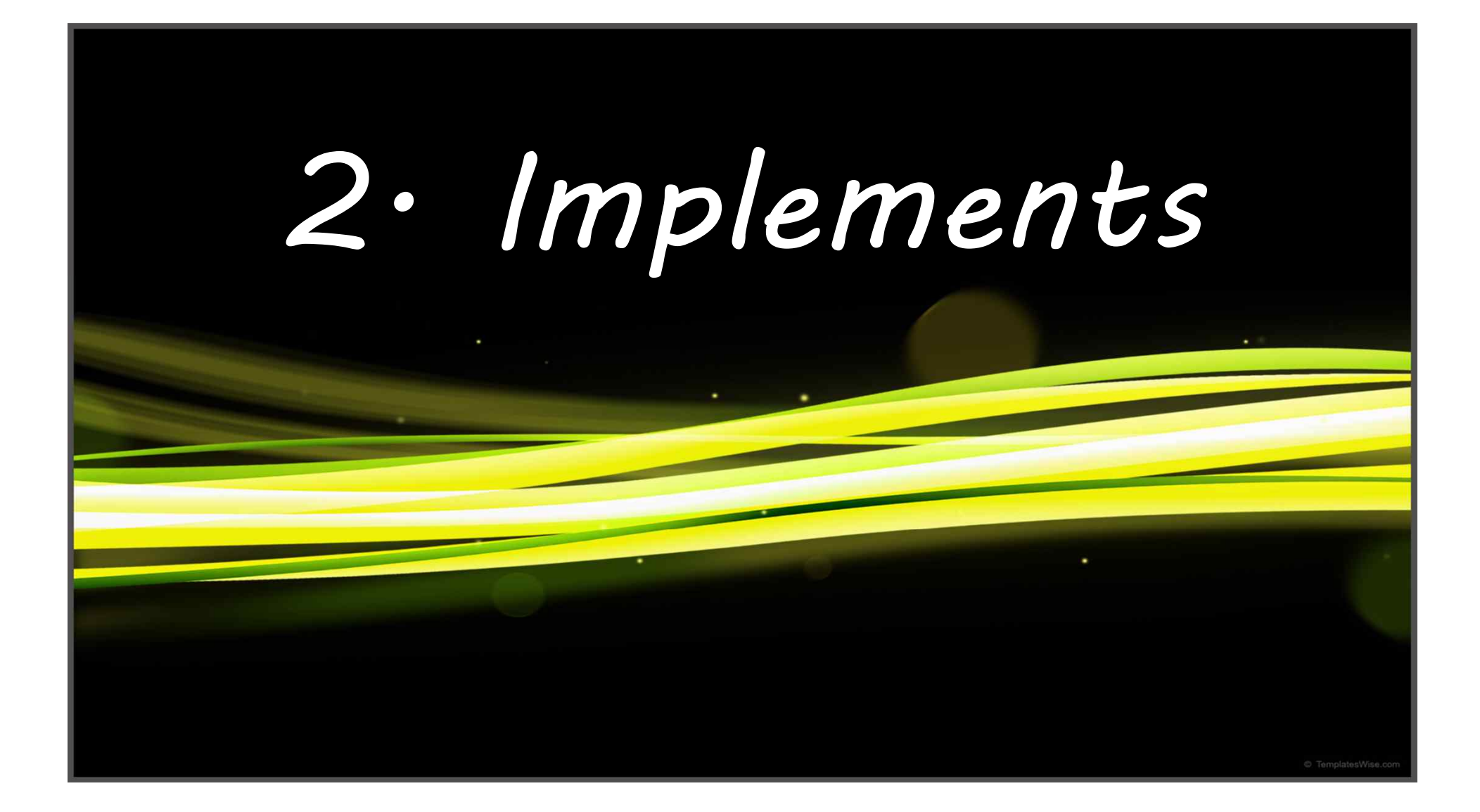

#### **Source File & Header File**

#### *•* **Source File**

main.c main\_generator.c file.c list.c report.c Stdafx.c utils.c CFG.c detected\_if.c detected\_for.c detected\_switch.c detected\_while.c

#### *•* **Header File**

main\_generator.c CFG.h file.h list.h report.h stdafx.h utils.h

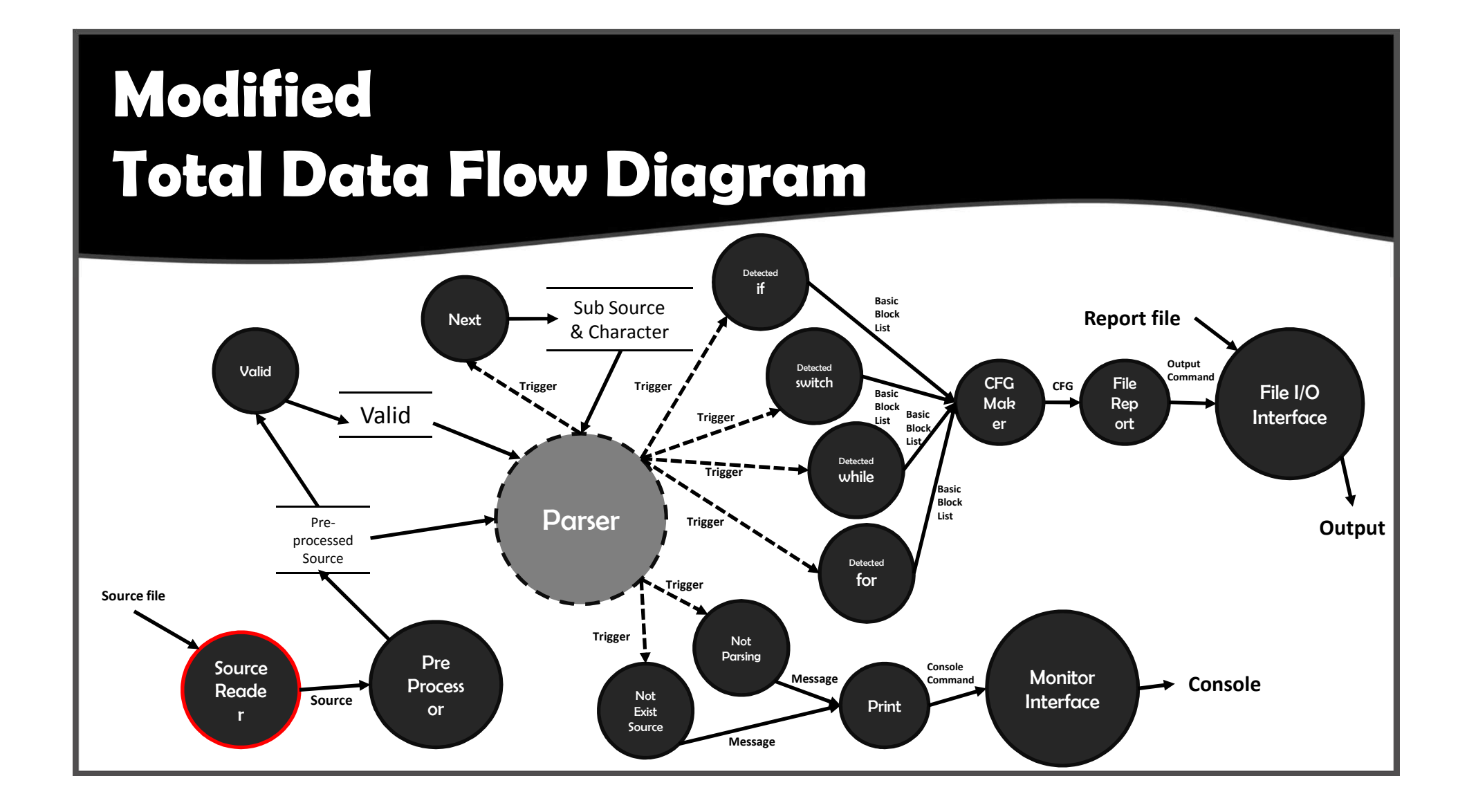

## **Source Reader**

```
lvoid file_read(char *buffer, MyFile *f) {
    int read_size = 0
```
 $if(f == 0)$ return ;

```
while(!feof(f->f+e)) {
    char buf [256] = \{ 0, \};
    fgets(buf, 256, f->file);// buf[strlen(buf)] = \forall n;
    strcat(buffer, buf);
Y
```
- *•* **Those Function that its name starts 'file\_' is function for writing or reading File.**
- *•* **Then, file\_read function reads the File and moves them to 'buffer' memory.**

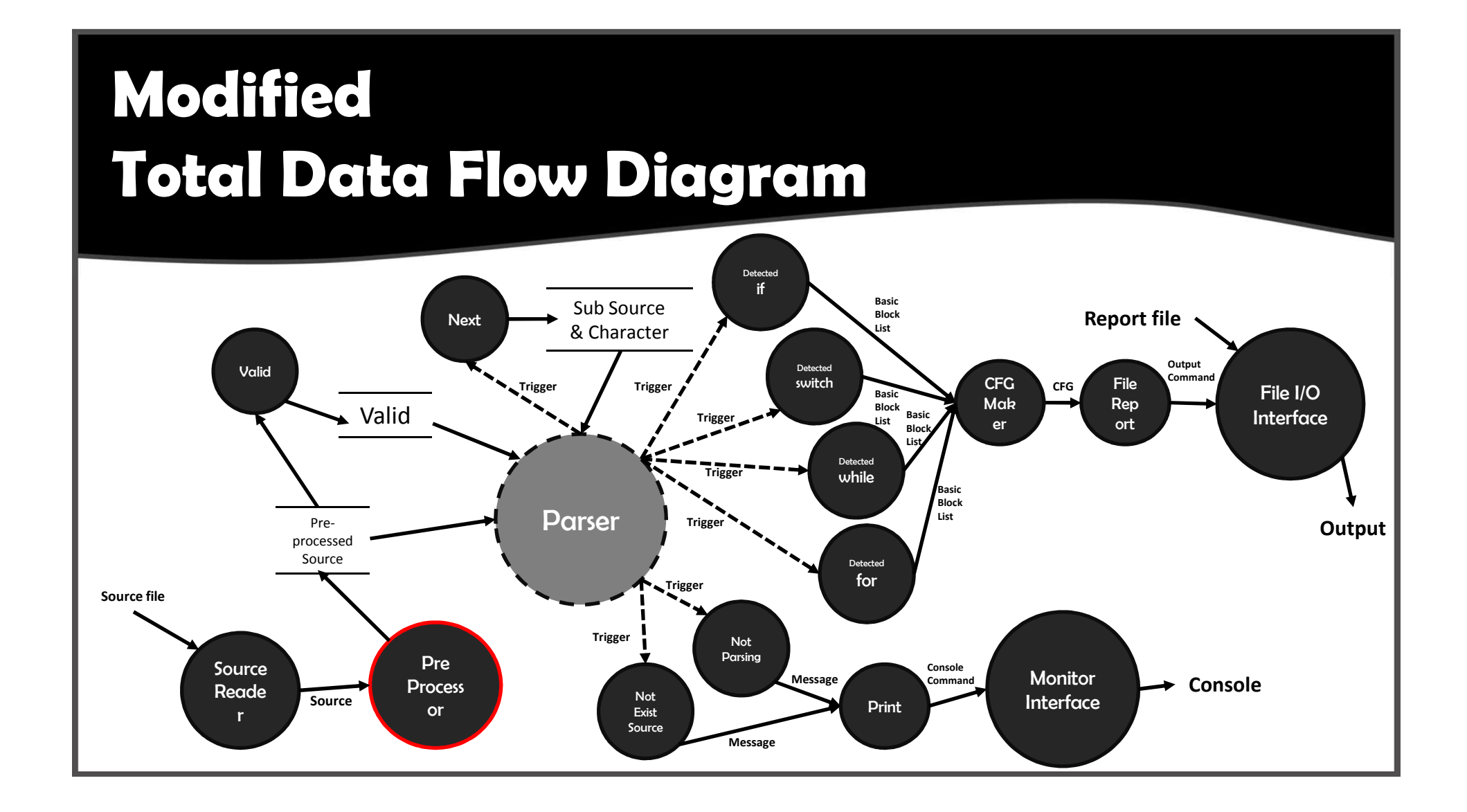

#### **Pre-processor**

char \*pre\_processor(char \*source) {  $int$  exit = 0:  $size_t$  i;  $char * pre\_processed\_source = 0$ 

> $if (source == 0) return 0$ pre\_processed\_source = strstr(source, "main");

 $if(pre\_processed\_source == 0) return 0$ 

```
for(i = 0; i < strlen(pre\_processed\_source), exit < 2; ++i) {
   if(\pm pre\_processed\_source == '(') {
        exit = 1:
   \} else if(*pre_processed_source == ')') {
        exit = 2pre_processed_source++;
```

```
while(pre_processed_source != 0) {
   if(\star pre\_processed\_source == '{'})pre_processed_source++;
        11 start
       break:
   pre_processed_source++;
```

```
if(exit != 2) {
   pre\_processed\_source = 0return pre_processed_source;
```
-1

- *•* **Pre-precessor function gets Source from file\_read function and extracts main() function.**
- *•* **This function's role is modifying String before Parsing.**

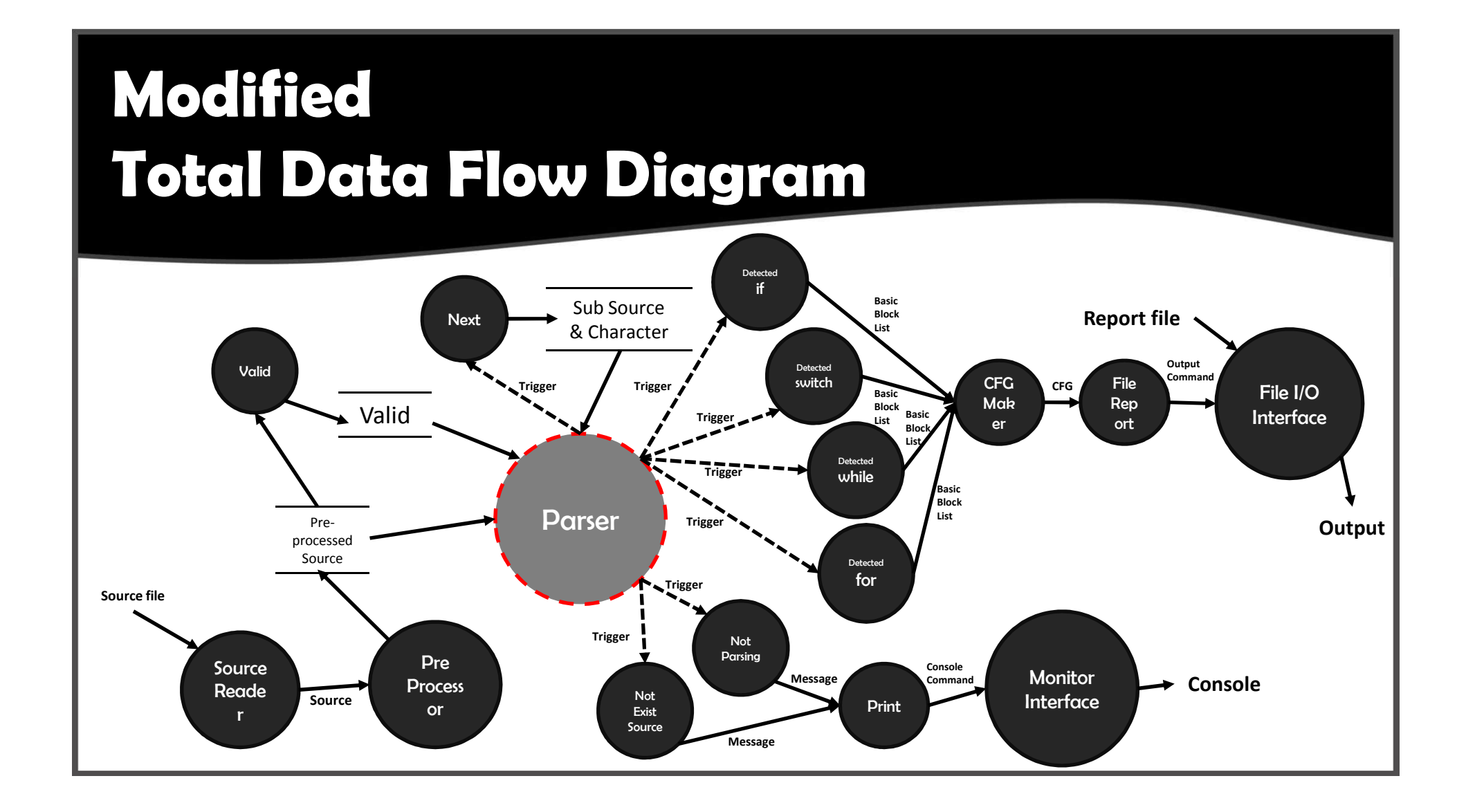

#### **Parse**

```
bool parse(CFG *cfg, char *pre_processed_source) {
```
result\_state rs = none;

rs = ready(pre\_processed\_source);

 $if(rs == none)$ rs = parsing(cfg, &pre\_processed\_source);

return print(rs);

- *•* **This function corresponds 'Parser' process.**
- *•* **Starting 'ready' state first, It becomes 'parsing' state after checking valid.**
- *•* **If It is failed, This function calls print according to result\_state.**

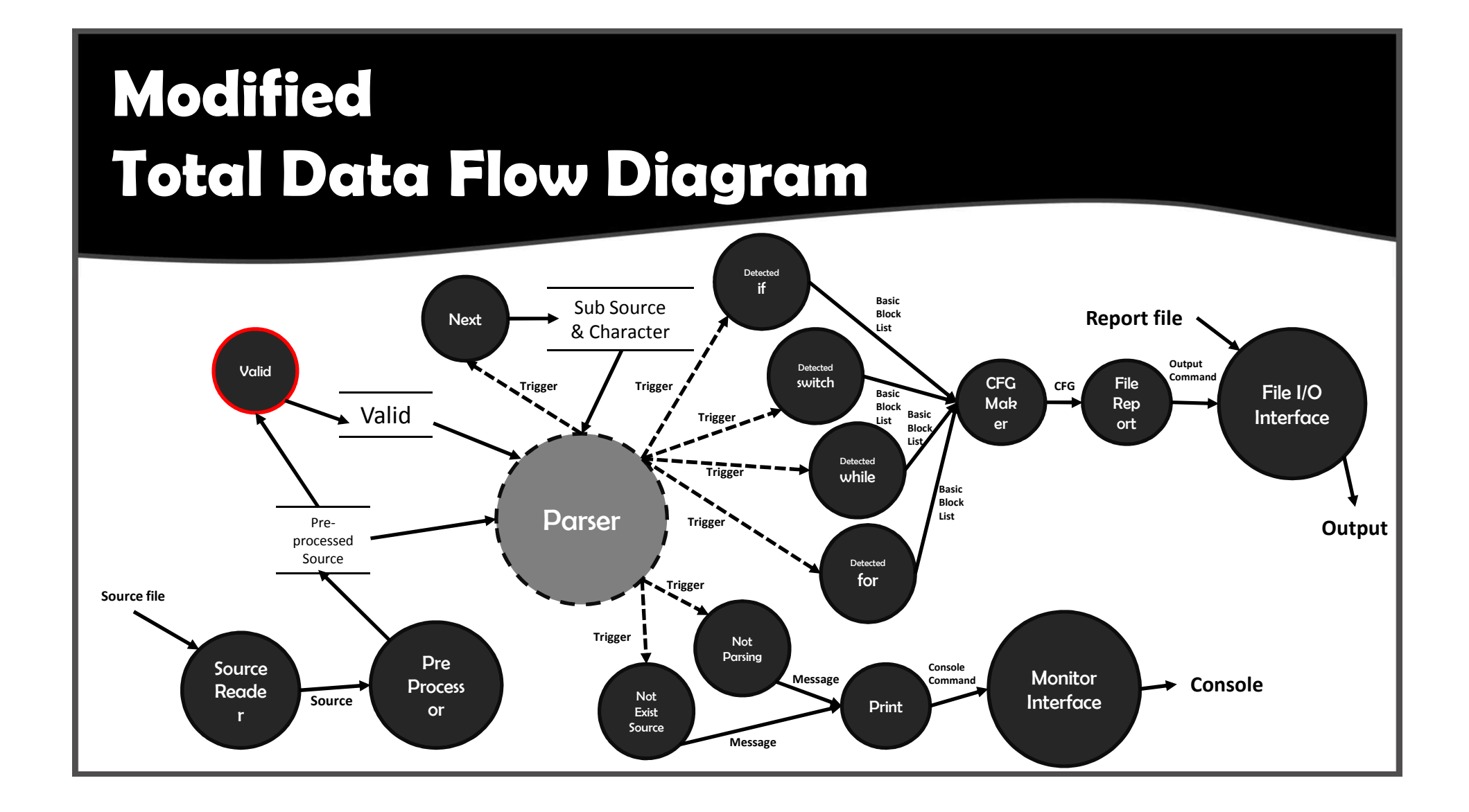

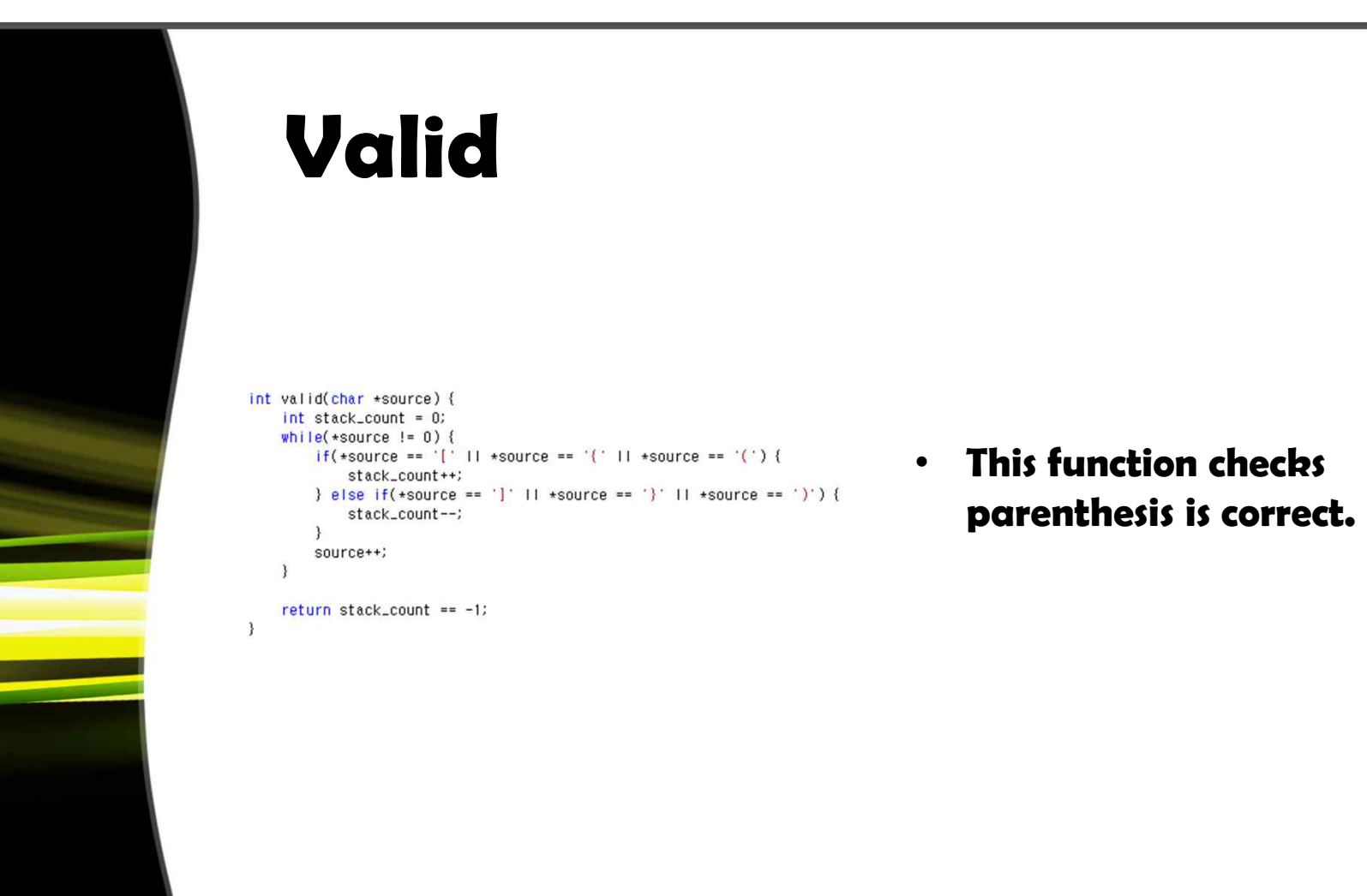

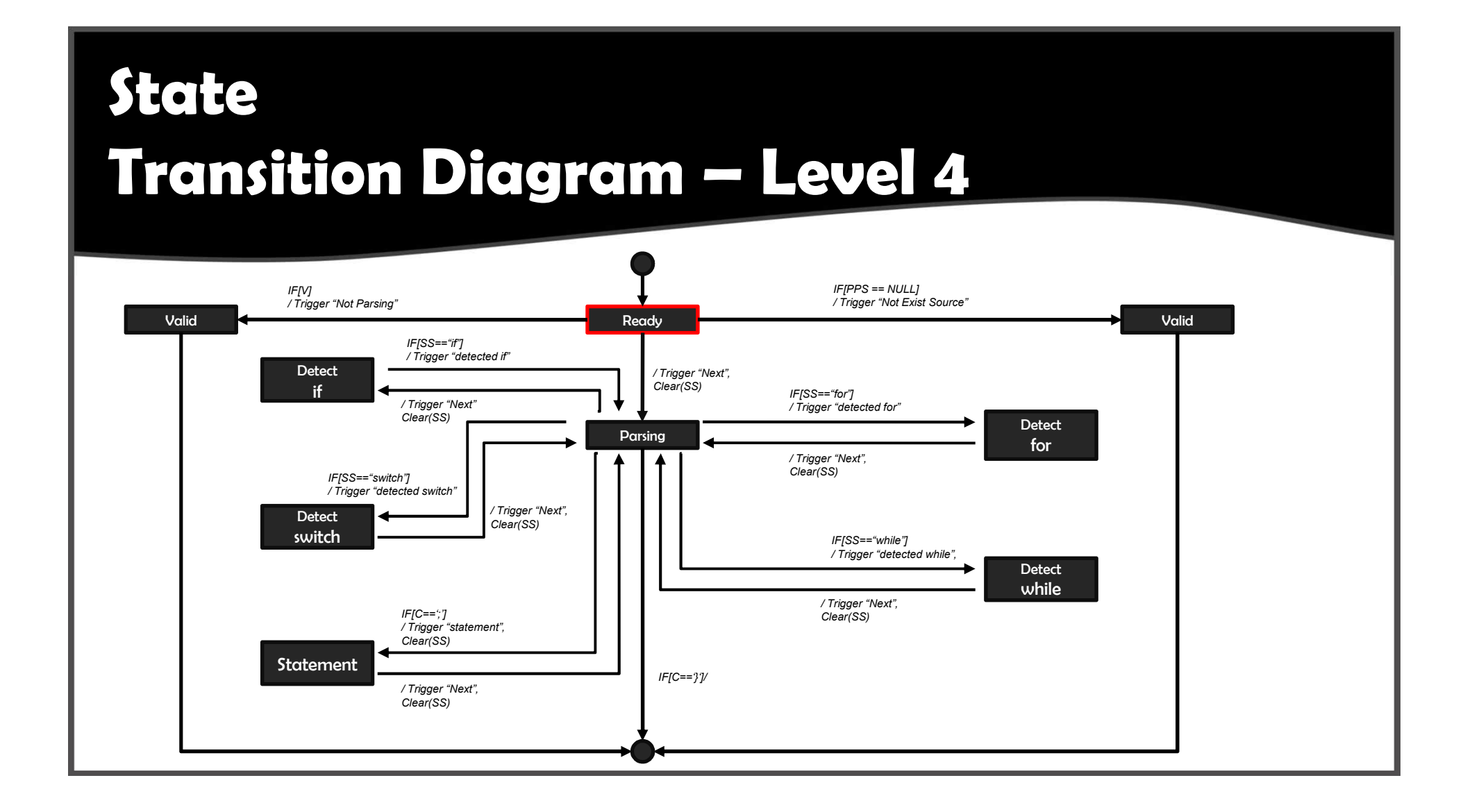

# **Ready**

}result\_state ready(char \*pre\_processed\_source) { if(!pre\_processed\_source) return not\_existed\_source; else if(!valid(pre\_processed\_source)) return not\_parsing;

return none;

-}

- *•* **If Pro-processed Source is NULL, this function return not\_existed\_source.**
- *•* **If Valid is NULL, this function return not\_parsing.**

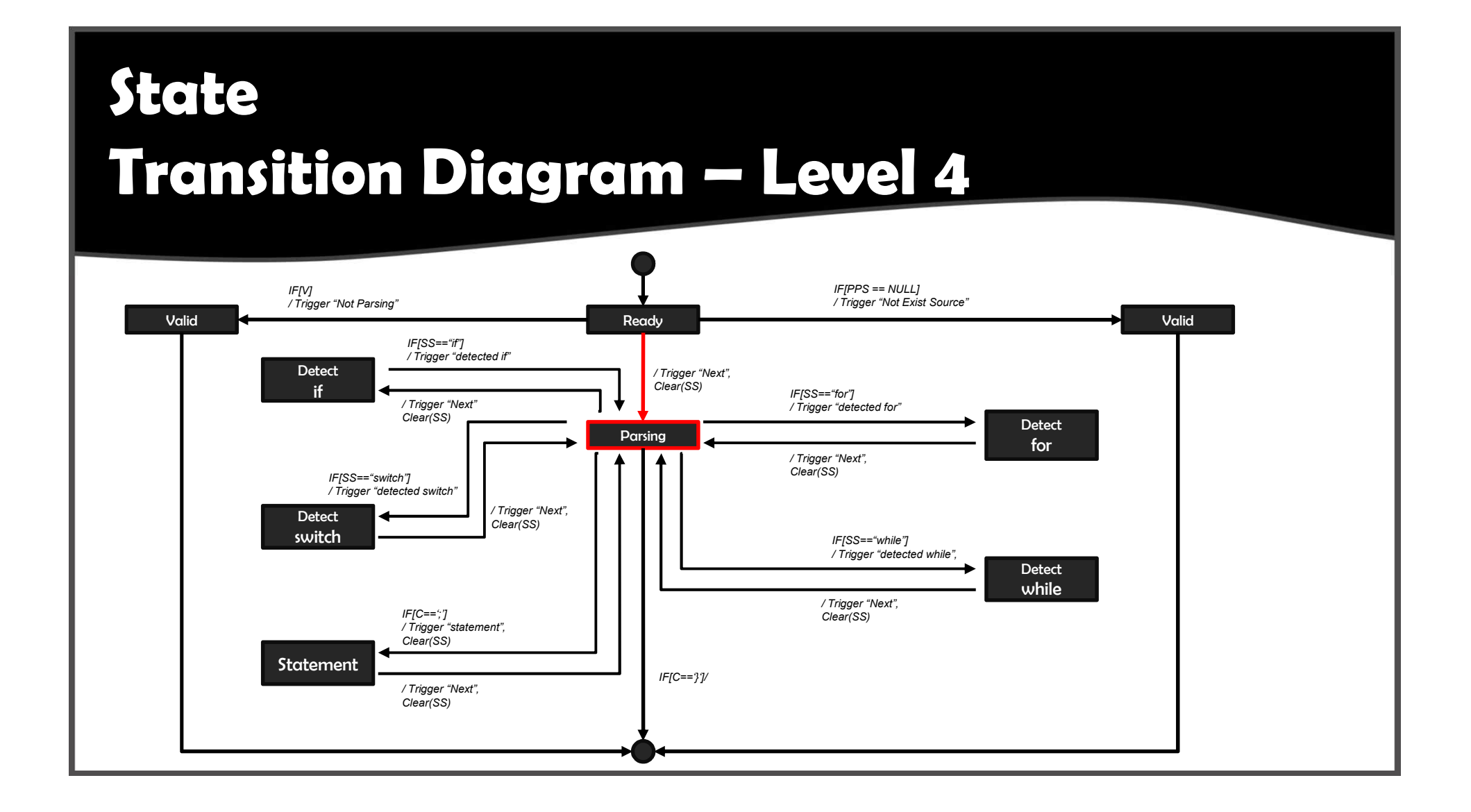

#### **Parsing**

 $\begin{small} \texttt{result\_state}~\texttt{parsing}(\texttt{OE}~\texttt{+cfs},~\texttt{char}~\texttt{+bre}, \texttt{processed}, \texttt{source})~(\texttt{char}~c,~\texttt{tr}~\texttt{10041}~\texttt{+0241}~\texttt{+0241}~\texttt{+0241}~\texttt{+0241}~\texttt{+0241}~\texttt{+0241}~\texttt{+0241}~\texttt{+0241}~\texttt{+0241}~\texttt{+0241}~\texttt{+0241}~\texttt{$ 

 $\begin{array}{ll} \texttt{smas}(\texttt{str},\,\,0,\,\,1024) \texttt{;} \\ \texttt{while}(\texttt{fc}+\,\,0\texttt{str}(\texttt{src},\,\,0\,\,0024) \texttt{;} \\ \texttt{while}(\texttt{fc}+\,\,0\texttt{str}(\texttt{src},\,\,0\,\,0\,\,0044\,\,0044\,\,0004\,\,0004\,\,001)) \texttt{;} \\ \texttt{if}(\texttt{fc}+\,\,0\texttt{td}(\texttt{src},\,\,0\,\,0044\,\,0044\,\,0044\,\,004$ break:<br>} else if(c == ':') { // statement

BasicBlock +bb = make.basic.block(ct.statement. str);<br>attach.basic.block.multi.parent(cfg, lest.block.list, bb);<br>last.block.list = reset.list(ast.block.list);<br>add\_list(ast.block.list, bb);

 $\begin{array}{rl} \texttt{wessist}(\texttt{str},\texttt{0},\;\texttt{1024});\\ \texttt{st}(\texttt{newset},\texttt{0},\;\texttt{1024});\\ \texttt{st}(\texttt{newset},\texttt{0},\;\texttt{1024});\\ \texttt{st}(\texttt{newset}(\texttt{str},\;\texttt{11'},\;\texttt{str}(\texttt{un}(\texttt{11'}\texttt{3}))\;\texttt{1}\;/\; \texttt{distance}.\texttt{11'}\\ \texttt{un}(\texttt{newprocess}.\texttt{source}(\texttt{11'}\texttt{3}))\\ \texttt{if}(\texttt{detected$ 

attach\_basic\_biock\_multi\_parent(cfg, iast\_biock\_list, res.start):<br>destroy\_list(iast\_biock\_list);<br>laat\_biock\_list = res.ends;

memset(str. 0, 1024);<br>strindex = 0;

// printf("detected\_if#n");<br>} else if(fstrncmp(str, "for", strien("for"))) { result res;<br>unnext(pre\_processed\_source, strien("for"));<br>if(detected\_for(cfs, &res, pre\_processed\_source) == faise) {<br>return not\_persins;  $\mathcal{L}$ 

attach hasic block multi parent(cfg. last block list, res.start); destroy\_list(last\_block\_list);<br>last\_block\_list = res.ends;

 $nenset(str, 0, 1024);$ <br>strindex = 0;

)/ binecies.for<br>| elee ||fratramadefe, "ehlie", stried("mblie"))) |<br>| iffusil\_idetected(detected\_while, pre\_processed\_source; cfs, lest\_block\_list, str; &strindex) ↔ Taliu) |<br>| return not\_marsing:<br>| return not\_marsing:  $\mathbf{r}$  $\label{eq:2} \begin{minipage}[c]{0.9\textwidth} \begin{itemize} \begin{itemize} \begin{itemize} \begin{itemize} \end{itemize} \end{itemize} \end{itemize} \end{itemize} \end{minipage} \begin{itemize} \begin{itemize} \begin{itemize} \end{itemize} \end{itemize} \end{itemize} \end{itemize} \end{minipage} \begin{itemize} \begin{itemize} \begin{itemize} \end{itemize} \end{itemize} \end{itemize} \end{itemize} \end{itemize} \end{minipage} \begin{minipage}[c]{0.9\textwidth} \begin{itemize} \end{itemize} \end{itemize} \end{min$ return not parsing

> attach\_basic\_block\_multi\_parent(cfg, last\_block\_list, res.start);<br>destroy\_list(last\_block\_list);<br>last\_block\_list = res.ends; memset(str. 0, 1024):<br>strindex = 0;

 $\overline{1}$  $\rightarrow$ if(last\_block\_list) destroy\_list(last\_block\_list);

return none:

- *•* **Parsing function gets CFG and Pre-processed Source. And the function parses the Pre-processed Source.**
- *•* **This function checks whether the String is if or while or for or switch from Pro-processed Source and Sub String by the prefix.**
- *•* **After checking, This function calls appropriate detected function.**

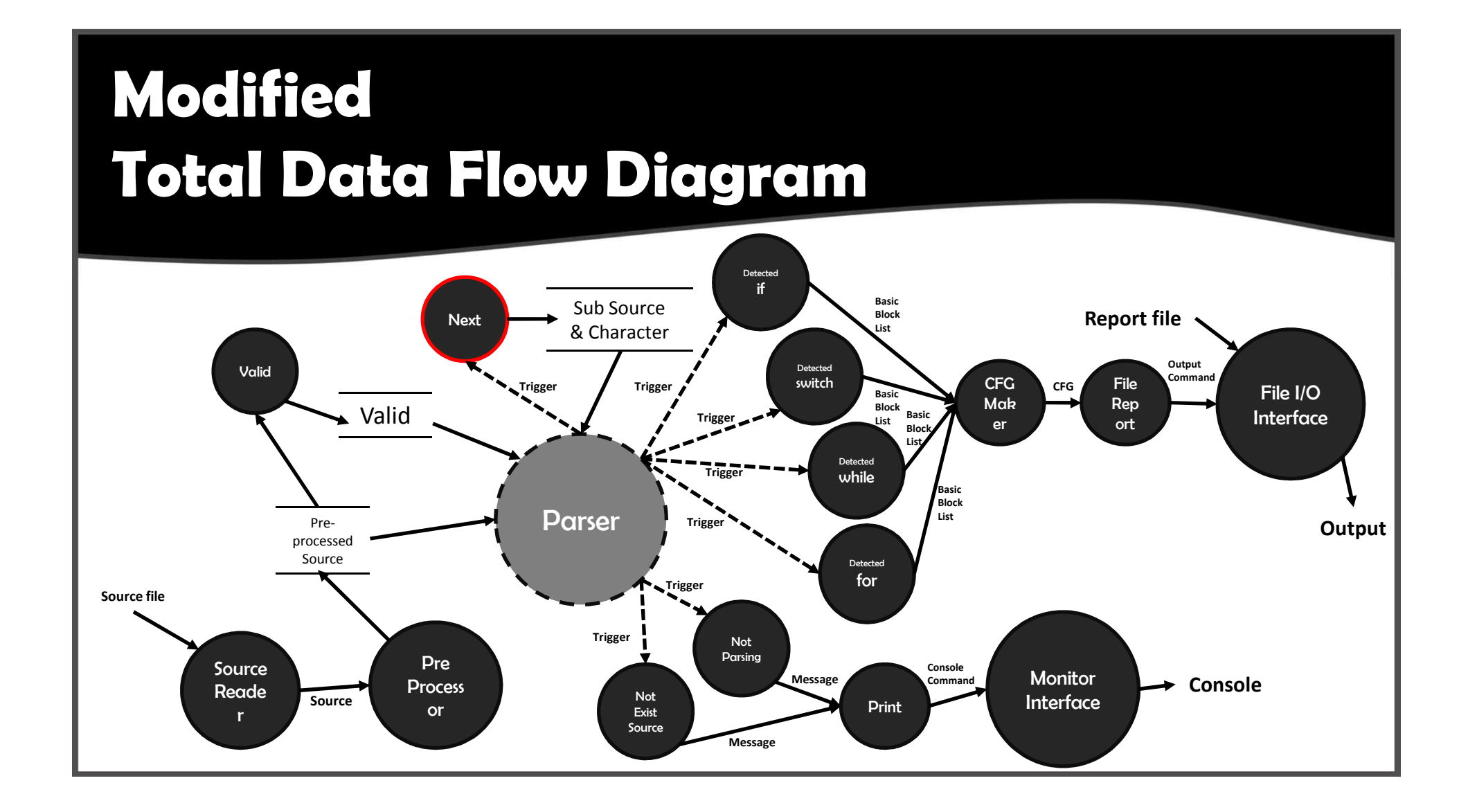

### **Next, Unnext**

ichar next(char \*\* pre\_processed\_source) {  $char c = \star + pre\_processed\_source$  $(*pre\_processed\_source)++;$ 

return c:

-1

-3

|void unnext(char \*\*pre\_processed\_source, int offset) { (\*pre\_processed\_source) -= offset;

- *•* **This function needs for controls Pre-processed Source forward or backward.**
- *•* **In case of 'next', the function returns character while moves forward.**
- *•* **In case of 'unnext', the function cancels the parts as much as 'offset'.**

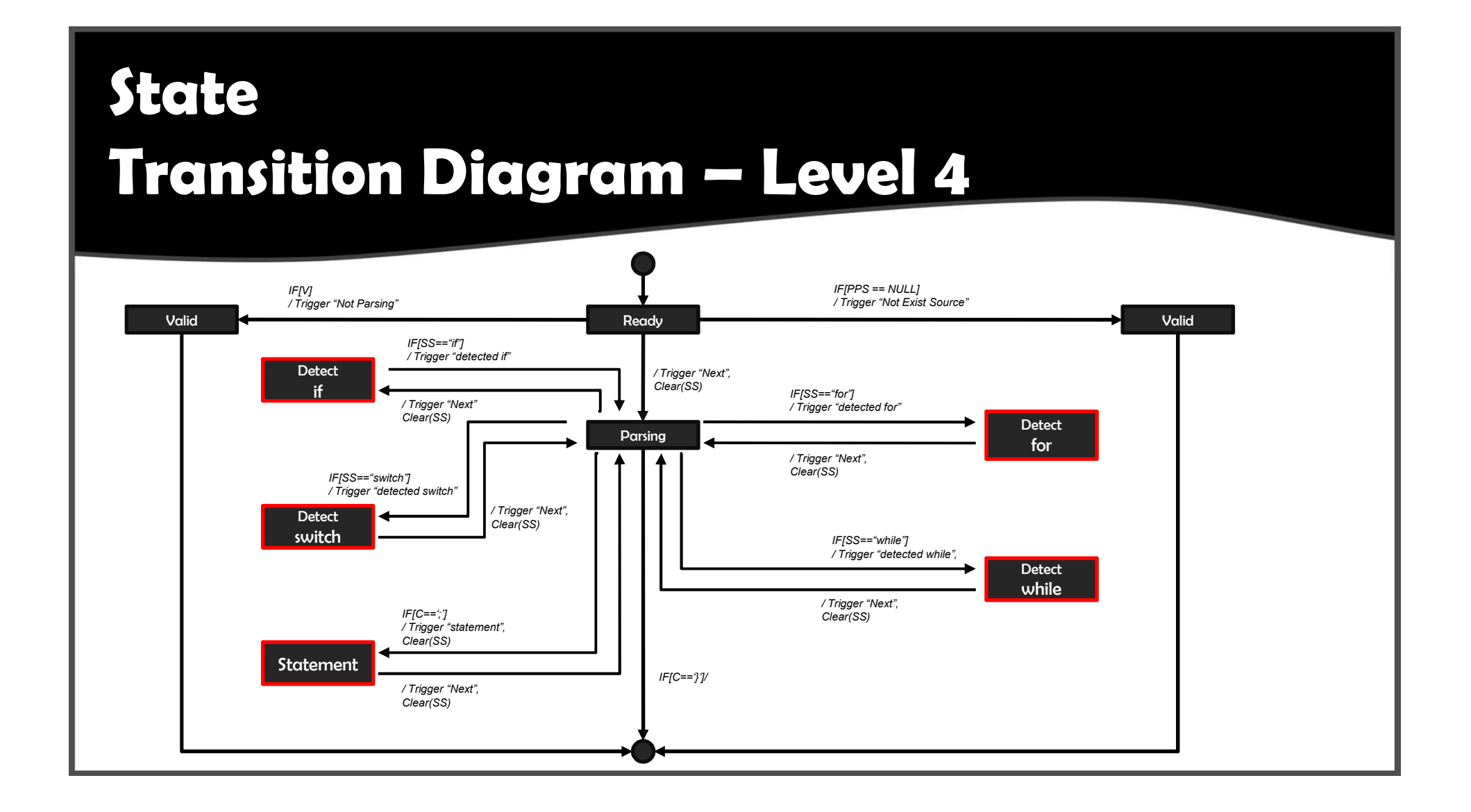

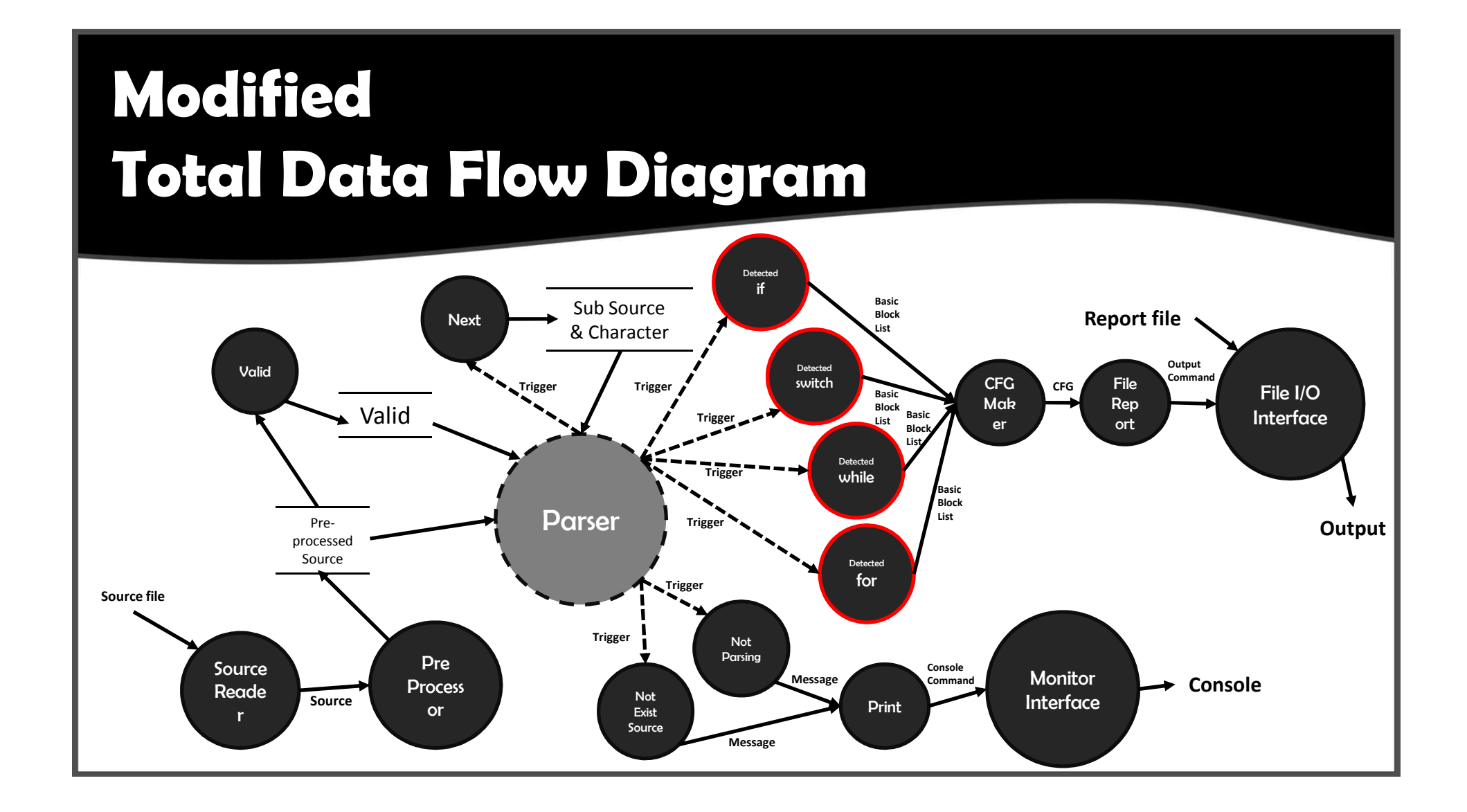

#### **Detected If**

sooi detected\_if(cFB =cfg, result =r, char ==src) {<br>BasicBlock =if\_block;<br>char c, str[1024], buffer[1024];<br>int str[ndba = 0,<br>int state = 0, fiag = 0;<br>int state = 0, fiag = 0;  $\begin{array}{ll} \textit{true} & \textit{=} \textit{const} = \textit{true} \\ \textit{true} & \textit{=} \textit{const} = \textit{true} \\ \textit{is} & \textit{true} = \textit{true} \\ \textit{init} & \textit{init} & \textit{init} \\ \textit{init} & \textit{init} & \textit{init} \\ \textit{init} & \textit{init} & \textit{init} \\ \textit{init} & \textit{init} & \textit{init} \\ \textit{init} & \textit{init} & \textit{init} \\ \textit{init} & \textit{init} & \textit{init} \\ \textit{init} & \textit{init$ f(stromgaliter, "i", stries("i"))) {<br>
//.condition<br>
(f,biock = get,condition,biock{ct,if, src})<br>
r->dlitf(r->ends, if,biock)<br>
addition(r-ends, if,biock);<br>
state = i; | manus(itr. 8, 1024)|<br>| strindex = 0|<br>| strinds = 0|<br>| strinds(buffer, 'sism', strind('sism'))} {<br>| manus(itr. 8, 1024)|<br>| strindex = 0|<br>| strinds = 0|<br>| strinds = 0|  $\begin{array}{ll} &1 &\text{if } \text{tr}(s) = &\\ &1 &\text{if } \text{tr}(s) = -s - 1 \text{ if } &\\ &\text{if } \text{tr}(s) = -s - 1 \text{ if } s = \text{min}(s) \text{ if } s = \text{min}(s) \text{ if } s = \text{min}(s) \text{ if } s = \text{min}(s) \text{ if } s = \text{min}(s) \text{ if } s = \text{min}(s) \text{ if } s = \text{min}(s) \text{ if } s = \text{min}(s) \text{ if } s = \text{min}(s) \text{ if } s = \text{min}(s) \text{ if } s = \$ detern hodelneut crab. sewort(str. 0, 1024);<br>strindex = 0; strindex = 0;<br>state = 0;<br>if(fleg == 1) {<br>remove\_iist(r->ends, if\_block); | else |f(c == '-')|<br>| result gecond\_res = { 0, 0 };<br>| result gecond\_res = { 0, 0 };<br>| SaicBlock =Body :<br>| if(istraced[bufter, 'ir', strien('if'))} {<br>| unnect(src, strien(src)}; If(detected\_if(cfg, Esecond\_res, src) == faise) {<br>return faise; )<br>| merge\_list(r->ends, second\_res.ends);<br>| wisc if(istrncma(buffer, "for", strien("for"))) { (f(detected\_switch(cfg, Bsecond\_rus, src) == false)  $\begin{array}{ll} & \texttt{if}(\texttt{if}(\text$ |f(second\_res.ends) {<br>| ettech\_basic\_blockCzfg, if\_biack, second\_res.stert}<br>| destroy\_list(second\_res.ends);  $\frac{1}{2}$  if (fing  $\rightarrow$  1.66 existed also  $\rightarrow$  true) (<br>remove\_iist(r->ends, if\_block);  $\mathbf{r}$  $\begin{array}{ll} \mathtt{henset}(\texttt{str. 0, 1024}); \\ \texttt{strindex = 0}; \\ \mathtt{state = 0}; \end{array}$  $\alpha$  $\chi^{-1}$ unnext(src, strien(str)); return true:

- *•* **When 'If statement' is checked, This function is called.**
- *•* **This function is operated internally by calling detected function and parse function recursively.**
- *•* **If parsing is failed, this function returns 'false'.**

### **Detected For**

![](_page_60_Picture_38.jpeg)

- *•* **When 'For statement' is checked, This function is called.**
- *•* **This function use recursive call internally like 'detected If'.**
- *•* **If parsing is failed, this function returns 'false'.**

#### **Detected While**

#### **Finclude** "stdafx.h"<br>Finclude "main.generator.h"

bool call\_detected\_while(detected\_callback\_detected\_function, CFG +cfg, char ++src, BasicBlock +parent\_block, int\_str\_index) {

unnext(src, str\_index);<br>if(detected\_function(cfg, &res, src) == false) {<br>return false;  $\lambda$ 

attach\_basic\_biock(cfg, parent\_biock, res.start);<br>attach\_basic\_biock\_multi\_parent(cfg, res.ends, parent\_biock);

#### return true:

baoi detected\_while(DFB +cfg, result +r, char ++src) {<br>
BasicBlock +condition\_block:<br>
char c, +source, buffer[1024] - { 0, 1, str[1024] - { 0, 1;<br>
int str.index + 0;<br>
... whilefnewtferclim "F"li source =  $+$ src:<br>while(next(src) i=  $\frac{1}{2}$ );<br>+((+src)-1) = 8;

trim(buffer, source): r->start = condition\_block = make\_basic\_block(ct\_while, buffer);

r->ends - create\_list();<br>while((c = next(src)) != 0) {<br>str[str\_index++] = c;<br>trim(buffer, str);

 $\begin{array}{ll} \mathsf{iff}(\mathsf{c} \mathrel{\mathop{\longleftarrow}} \mathsf{if} \mathsf{1}) \mathsf{1} \\ \mathsf{CFB} \mathrel{\longleftarrow} \mathsf{onez}.\mathsf{cfg} = \mathsf{make\_cfg}(\mathsf{1}); \\ \mathsf{if}(\mathsf{pos}.\mathsf{sing}.\mathsf{new}\_\mathsf{cfg}, \mathsf{src}) \mathsf{1*} \mathsf{none}) \\ \mathsf{return } \mathsf{false}; \end{array}$ 

attach\_basic\_block\_multi\_child(cfs, condition\_block, new\_cfs->start->connect\_bb\_list); attach.asscc.block.aulti.child(etg, condition.block, new.fds>start->connect.bb.list);<br>break;<br>dif(s.w.com);<br>if(stromadization,"if", strian('i')));<br>if(stromadization,"if(striangle);<br>if(striangle);<br>if(striangle);<br>if(striangle

)<br>| else if(istracap(buffer, "for", strien("if"))) {<br>| if(csil\_detected\_while(detected\_for, cfg, src, condition\_block, str\_index) == false) { raturn talent

| 1|<br>| else if(Istrncmp(buffer, "while", strlen("while"))) {<br>| if(call\_detected\_while(detected\_while, cfg, src, condition\_block, str\_index) == faise) { return false:

) else if(istracep(buffer; "switch", strien("switch"))) {<br>if(call\_detected\_smile(detected\_switch, cfg, src, condition\_block, str\_index) == false) {<br>return false:

)<br>| else (<br>| BasicBlock +bb;<br>| trim(buffer, str);

bb = make\_basic\_biock(ct\_statement, buffer);<br>attach\_basic\_biock(cfg, bb, condition\_biock);<br>attach\_basic\_biock(cfg, condition\_biock, bb);  $\bar{u}$ 

memset(str, 0, 1024);<br>str\_index = 0;<br>break;  $\mathbb{F}^{\mathbb{Z}^+}$ 

// unnext(src, str\_index): add\_list(r->ends, condition\_block);

return true:

- *•* **When 'While statement' is checked, This function is called.**
- *•* **This function use recursive call internally like 'detected If'.**
- *•* **If parsing is failed, this function returns 'false'.**

## **Detected Switch**

#### **Findsum "stuady.h"** is veed.com/thim.arean(cot =1001100.00001) |<br>| betching =101.com/thim.alici<br>| betchostin m.alici = Chendrick =Xendcondition.blocks-9re=-100|ett)<br>| rest.inf(com)|| loc.induction.<br>| per.inf(com)|| loc.induction.blocks| auh\_atatement(CPS ≈cts, List +inst\_bischs, List ≈condition\_biocts, EvaicBinux ×connect\_bb) |<br>|a\_emety.list(=ast\_biocs)|<br>ettenh\_besic\_binni\_meth\_baract(cfg, inst\_bincks, connect\_bb); st<br>| strach\_bestc\_block\_aufti-unrent(sfy, condition\_blocks, summer\_10.1)<br>| reset\_condition\_block=fcombition\_blocks);  $\alpha(t)$  determinated<br>defendation has the 2D with the very, or drained the functions, the semi-tomological<br>position, with model in the semi-tomology of the semi-tomology of<br>the semi-tomology of the semi-tomology of the semi )<br>sttach,utatement(cfs. iext,bincks, condition,bincks, res.start:)<br>reset\_irat(fest\_binckx);)<br>marke\_ivat(fest\_binckx, res.ands); return true:  $\begin{tabular}{l|c|c|c|c|c} \hline \texttt{test} & \texttt{set} & \texttt{test} & \texttt{test} & \texttt$ e((=anz}-)} = E<br>tradbaffer, smurce}}<br>r=saturi = start\_hisck = make\_insen\_hisck(ct\_petrok, twffer)}  $\begin{array}{ll} \texttt{F-rankis} = \texttt{Lrankis}(\texttt{init} | \texttt{X}) \\ \texttt{init}(\texttt{in} \leftarrow \texttt{select}( \texttt{true}) ) \leftarrow \texttt{D} ) \leftarrow \\ \texttt{t} \texttt{t} \texttt{t} \texttt{t} \texttt{t}, \texttt{index} \leftarrow \texttt{I} \leftarrow \texttt{t} \\ \texttt{t} \texttt{t} \texttt{t} \texttt{t} \texttt{t} \texttt{t} \rightarrow \texttt{t} \leftarrow \texttt{t} \end{array}$  $\begin{array}{l} \mbox{BFGB} & \mbox{BFGB} & \mbox{BFGB} \\ \mbox{BFGB} & \mbox{BFGB} & \mbox{BFGB} \\ \mbox{BFGB} & \mbox{BFGB} & \mbox{BFGB} \\ \mbox{BFGB} & \mbox{BFGB} & \mbox{BFGB} \\ \mbox{BFGB} & \mbox{BFGB} & \mbox{BFGB} \\ \mbox{BFGB} & \mbox{BFGB} & \mbox{BFGB} \\ \mbox{BFGB} & \mbox{BFGB} & \mbox{BFGB} \\ \mbox{BFGB} & \mbox{BFGB} & \mbox{BFG$ →<br>Filmmentcomed) {<br>midd\_indiccomedition\_mincks, dml:  $\begin{minipage}[t]{0.08\textwidth} \begin{minipage}[t]{0.08\textwidth} \begin{itemize} \begin{itemize} \begin{itemize} \begin{itemize} \end{itemize} \end{itemize} \end{itemize} \end{minipage}[t]{0.08\textwidth} \begin{itemize} \begin{itemize} \begin{itemize} \end{itemize} \end{itemize} \end{itemize} \end{itemize} \end{minipage}[t]{0.08\textwidth} \begin{itemize} \begin{itemize} \begin{itemize} \end{itemize} \end{itemize} \end{itemize} \end{itemize} \end{itemize} \end{itemize} \end{itemize} \end{minipage}[t$ I also retained by the control wine (1) |<br>| also retaining the control of the control of the control of the control of the control of the control of the<br>| if column failure control of the control of the control of the cont sia (<br>| Benchmak -sa)<br>| bafferisk -sa)|<br>| bafferisk -sa)|<br>| bafferisk -sa)|<br>| bafferisk -sales -sales -sales -sales -sales -sales -sales -sales -sales -sales -sales<br>| if(streese)||baffer. -<mark>hran</mark>c", -strime("hrani" ))) |<br>|  $\begin{array}{l} \text{constit~used} = \text{fatter} \\ \text{constit~tot}, \ \ 0.10341 \\ \text{str.}; \text{relus} = 0. \end{array}$ unnet(erc. str.index). utClis.empty.insticondition.blocks33.merge.iist/r-vends.comfition.hlocks3.<br>IfClis.empty.iist/iest.hnocks33.merge.iist(r-vends.com/shidos) destroy. Fiet[funt.blocks];<br>destroy.list(condition.blocks); **Catare True:**

- *•* **When 'Switch statement' is checked, This function is called.**
- *•* **This function use recursive call internally like 'detected If'.**
- *•* **If parsing is failed, this function returns 'false'.**

![](_page_63_Figure_0.jpeg)

### **Print**

abool print(result\_state rs) {  $switch(rs)$  { case none: printf("Success!!\n"); break: case not\_parsing: printf("Error!!\n"); break; case not\_existed\_source: printf("./CG <source file(\*.c)> <report file> \m"); break;

return rs == none;

- 2

- *•* **According to Result State(rs), This function decides Message.**
- *•* **Case : rs = none,**
	- *•* Success Message
- *•* **Case : rs = not\_parsing,**
	- *•* Error Message
- *•* **Case : rs = not\_existed\_source**
	- *•* Help Message

![](_page_65_Figure_0.jpeg)

#### **CFG Maker**

#### #ifndef \_\_CFG\_H.<br>#define \_\_CFG\_H.

...<br>- 우리조의 CFS는 Edge를 갈지않고, BasicBlock을 parent, child 형태로 가지도록 만들어 졌다. typedef enum ( ct\_if.<br>ct\_else\_if. ct\_eise. ct\_for. ct statement ct\_stateme ct\_case. ct while. ct hasic ) code\_type: typedef struct ( code\_type type; // Bebug용 Type<br>char \*source; // 해당 Block이 나타내는 Source List +parent\_list; // 이 Block에 연결한 Block를<br>List +connect\_bb\_list; // 이 Block에 연결되어진 Block를<br>} BasicBlock: typedef struct ( - BasicBlock \*start, \*end: // 각각 Entry, Exit Block를 담당한다.<br>- CFG:<br>} CFG: /\*\*<br>\* CFG를 만드는 할수

CFG +make\_cfs();

+ end block또는 기타 Block를 만드는 합수

void make\_end(List \*last\_block\_list, CFG \*cfg); BasicBlock +make\_basic\_block(code\_type type, const char +source);

• basic block블룰 정해진 Parent Attach하는 합수률.

\*/<br>void attach\_basic\_block\_multi\_parent(CFG \*cfs, List \*parent\_bb\_list, BasicBlock \*connect\_bb);<br>void attach\_basic\_block\_multi\_child(CFG \*cfs, BasicBlock \*parent\_bb, List \*child\_bb);<br>void attach\_basic\_block\_multi\_child(CFG void attach\_basic\_block\_multi(CFG +cfg, List +parent\_bb, List +connect\_bb);

/\*\*<br>- → 그 중간 Body부분만 남기고 Entry와 Exit는 제거한다. void detach\_body(CFG \*cfg);

#### • 메모리를 불려주기 위한 항수들

void destroy\_basic\_block(BasicBlock +bb); void destroy\_basic\_block\_recursive(List +visit\_list, BasicBlock +bb); void destroy\_cfg(CFG \*cfg);

#endif

- *•* **Our CFG hasn't Edge.**
- *•* **Alternatively, Basic Block has parent and child.**
- *•* **This parts includes CFG generating function, Making end block or extra block function, Attaching basic block function, Restoring memory function/**

![](_page_67_Figure_0.jpeg)

#### **Report**

Ivoid report(CFG \*cfg, const char \*report\_file) { Report  $*$ report\_result = create\_report(); FILE \*fp;

dfs(report\_result, 0, cfg->start, 0);

 $fp = fopen(report_file, "wt")$ ; print\_file(fp, report\_result);  $fclose(fp)$ destroy\_report(report\_result);

₹

- *•* **Because CFG hasn't edge, We should make edge through Basic Block's information.**
- *•* **If linked node of parents is two or more, It's critical edge.**
- *•* **If parents' ID is larger than current's ID, It's Back edge.**

![](_page_69_Picture_0.jpeg)

![](_page_70_Picture_0.jpeg)

![](_page_71_Picture_0.jpeg)